AUTHOR: **FERRAN CELADES I PONS**

## A GRAMMAR AWARE SOLIDITY QUERY TOOL **SOLGREP**

YEAR: **2022**

TUTOR: **ALBERTO BALLESTEROS RODRÍGUEZ**

*Master's degree in Information and Communication Technologies Security Protocols and security applications* 

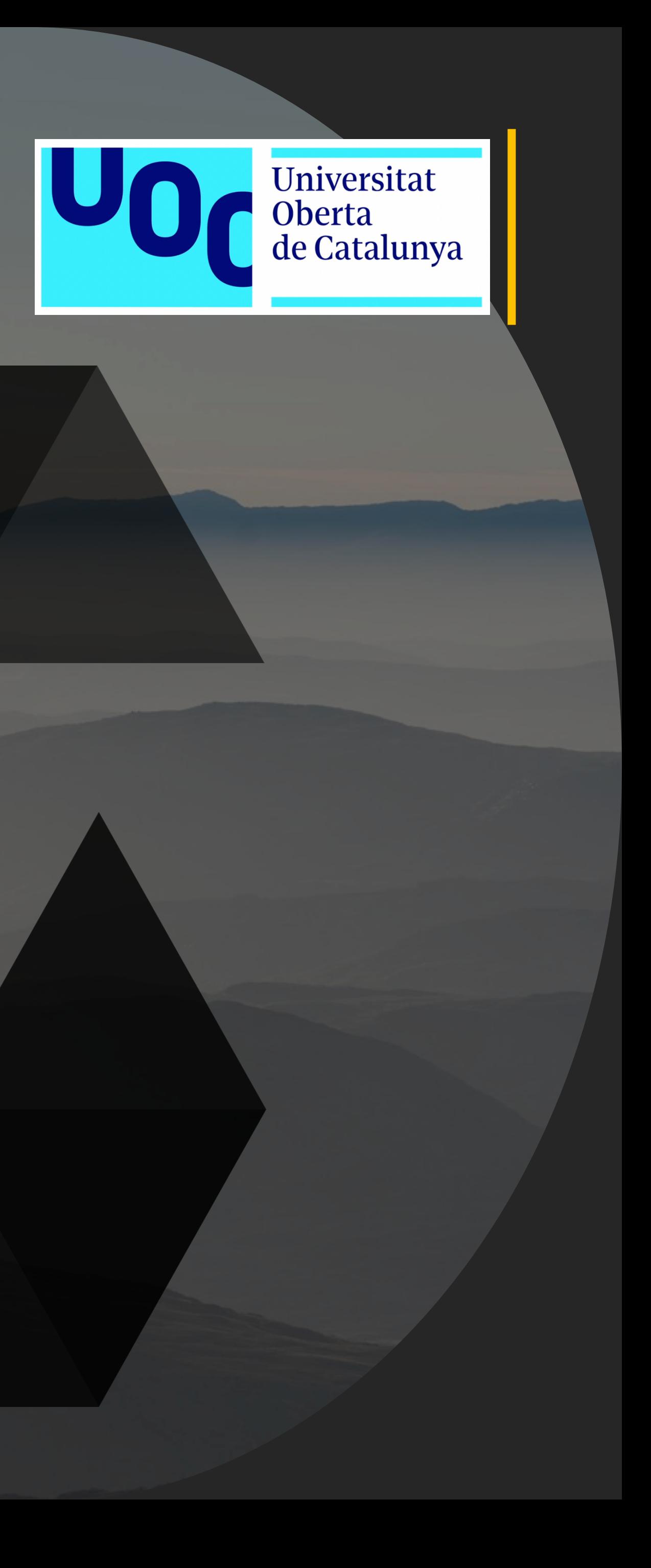

2

# INTRODUCTION 01

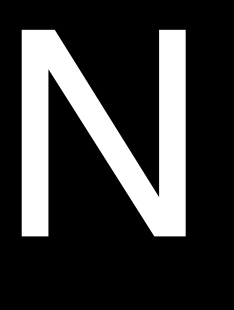

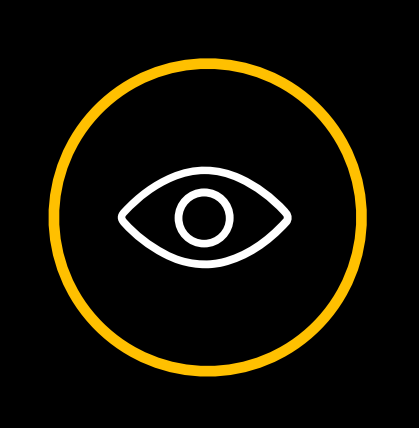

#### **State of Art**

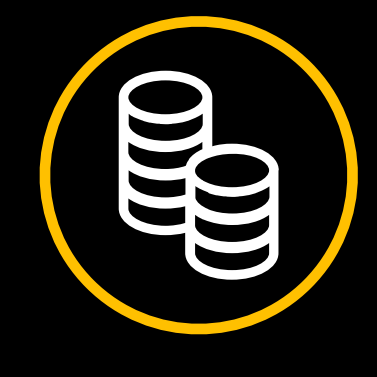

**Money into the space**

### What is the **problem?**

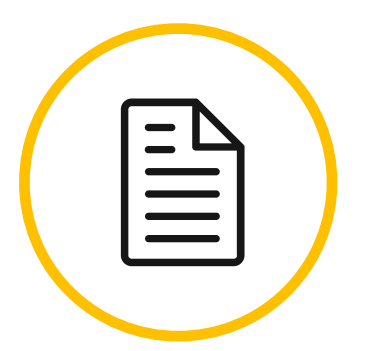

### What is the **solution?**

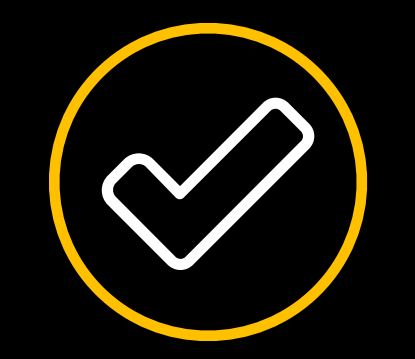

 $\longrightarrow$ 

**Code Vulnerabilities**

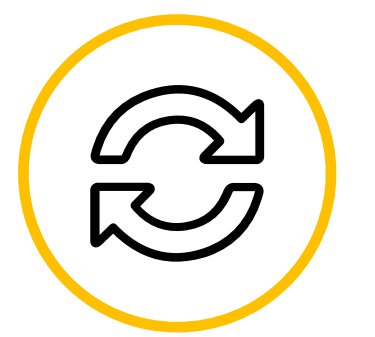

**Same mistakes**

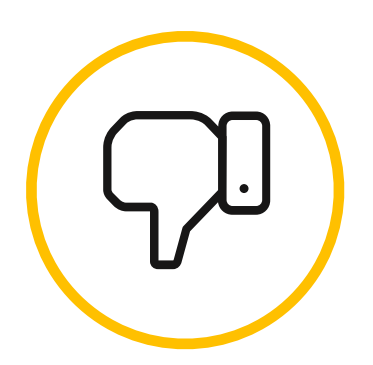

**Smart Contracts are public**

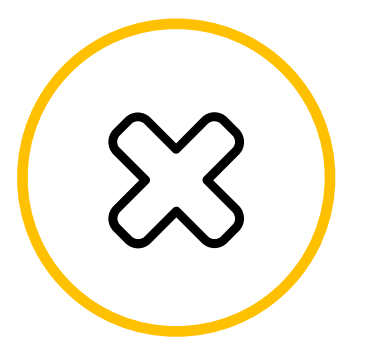

**Easy to contribute tools to find vulnerabilities**

**Code Vulnerabilities**

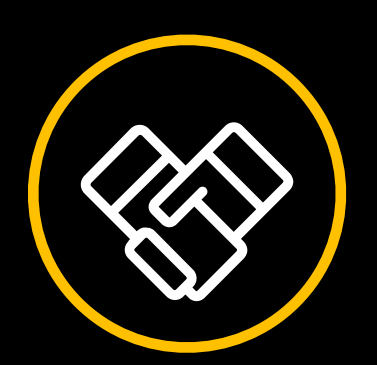

**Easy to contribute Public rules**

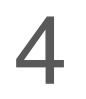

### **The goals**

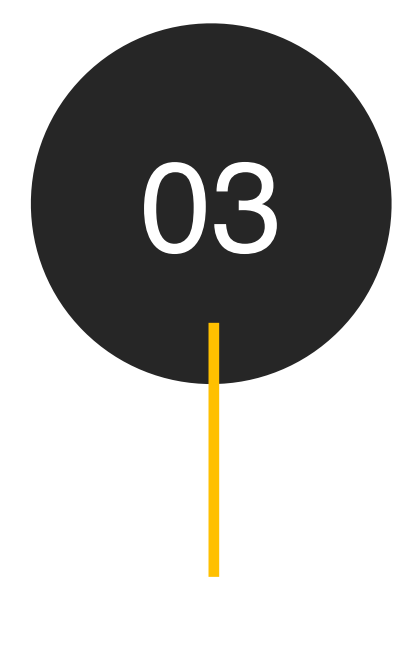

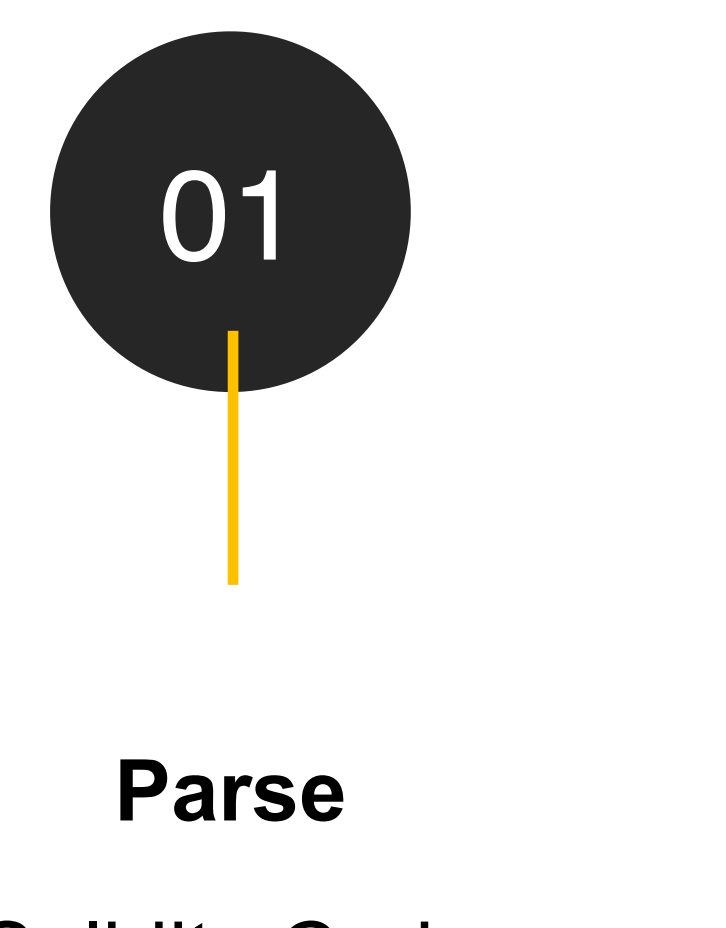

Solidity Code

**Query**

Using simple rules

#### **Report** The finding to the auditor and developer

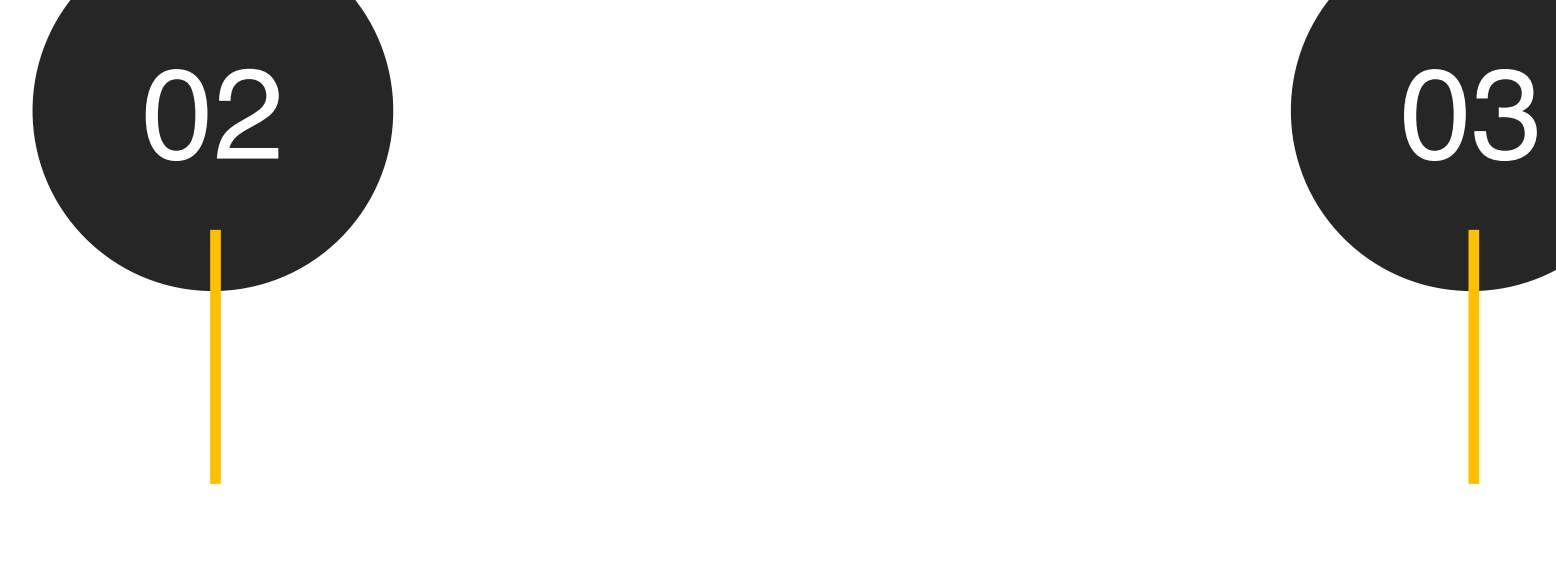

**Help** The community

# 04

#### 01\_INTRODUCTION

# PARSING

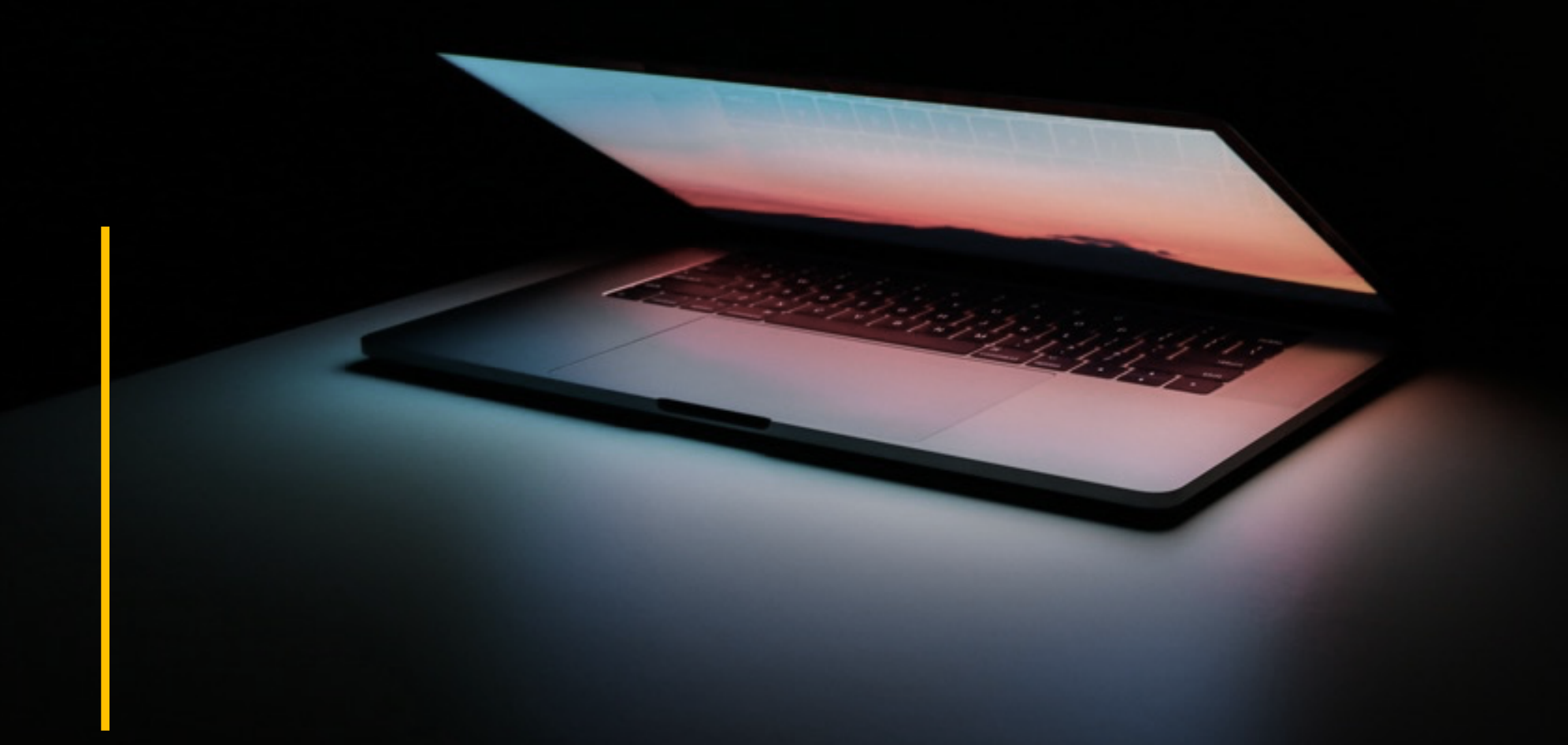

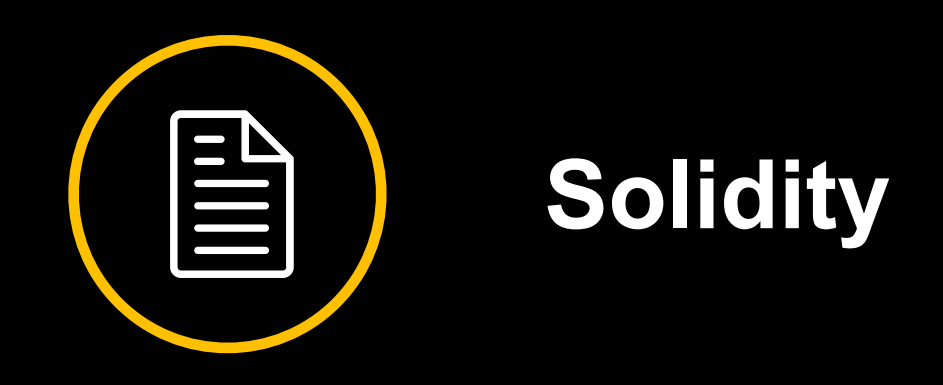

```
pragma solidity ^0.7.0;
contract HelloWorld {
   string public message;
   constructor(string memory initMessage) {
     message = initMessage;function update(string memory newMessage) public {
     message = newMessage;
```
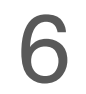

### **GRAMMAR**

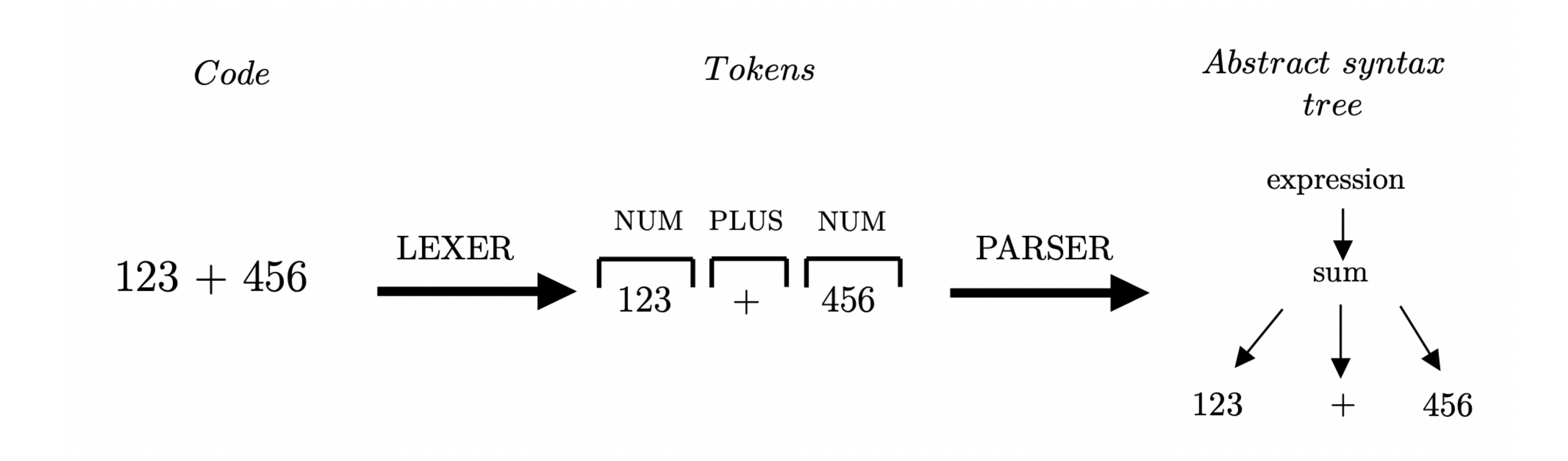

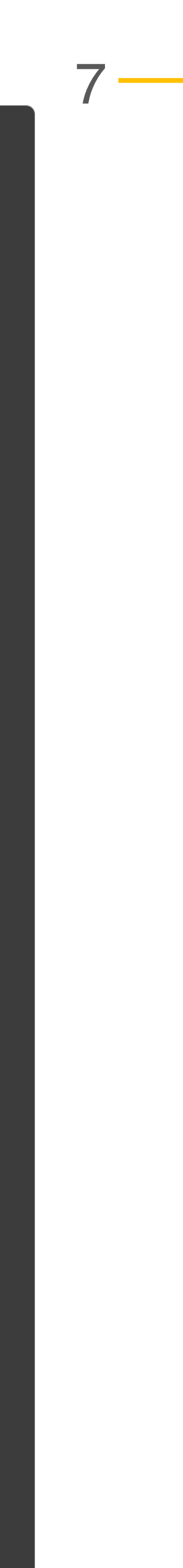

### **DESCRIBING GRAMMARS**

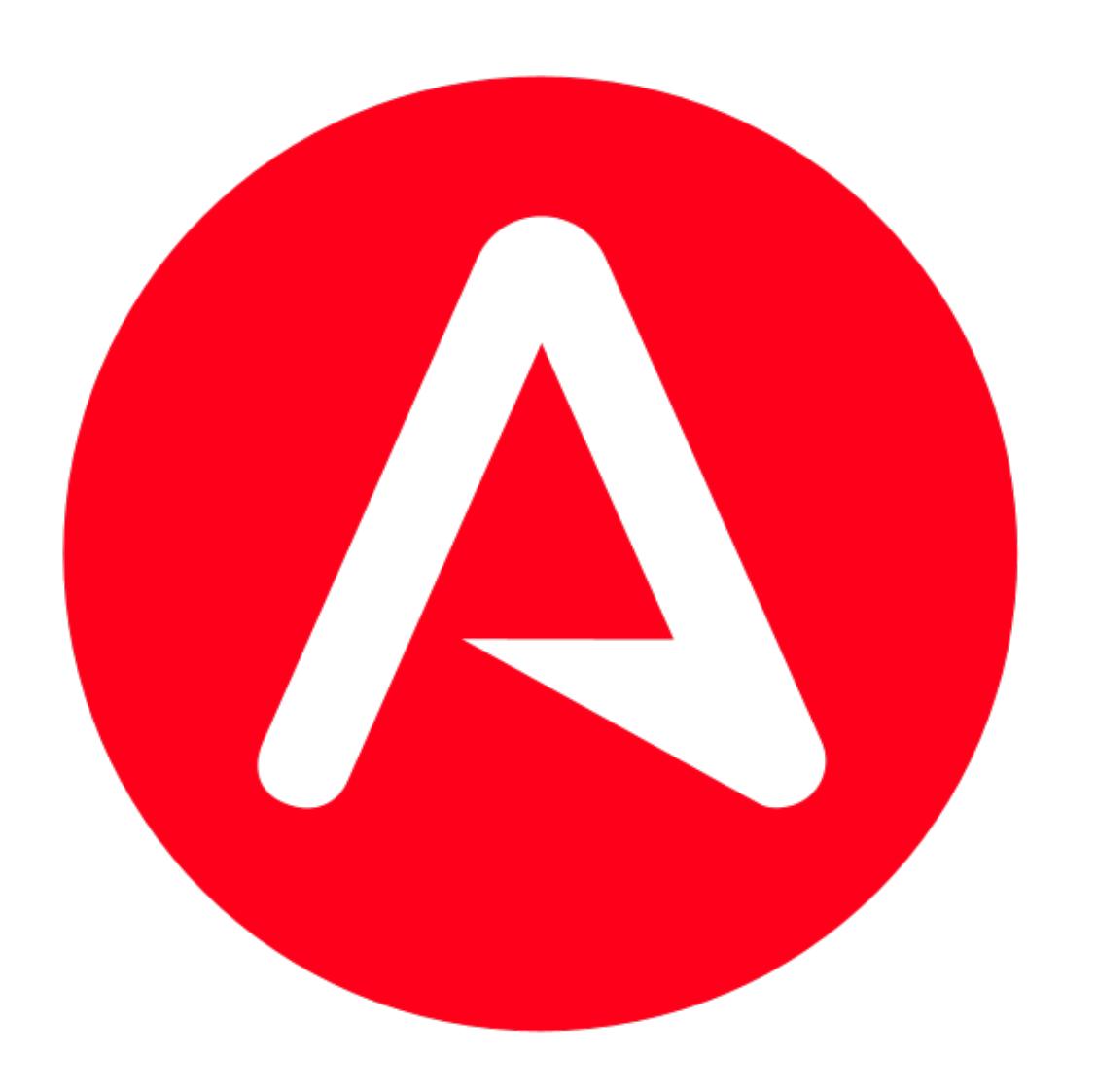

#### grammar Exp; eval additionExp  $\ddot{i}$ additionExp : multiplyExp ( '+' multiplyExp '-' multiplyExp  $)$ \*  $\ddot{i}$ multiplyExp : atomExp  $(\rightarrow \star \text{ atomExp})$  $|$  '/' atomExp  $)$ \*  $\cdot$ atomExp Number '(' additionExp ')' Number  $( '0'. '9') + ( '.' '0'. '0'. '9') )$

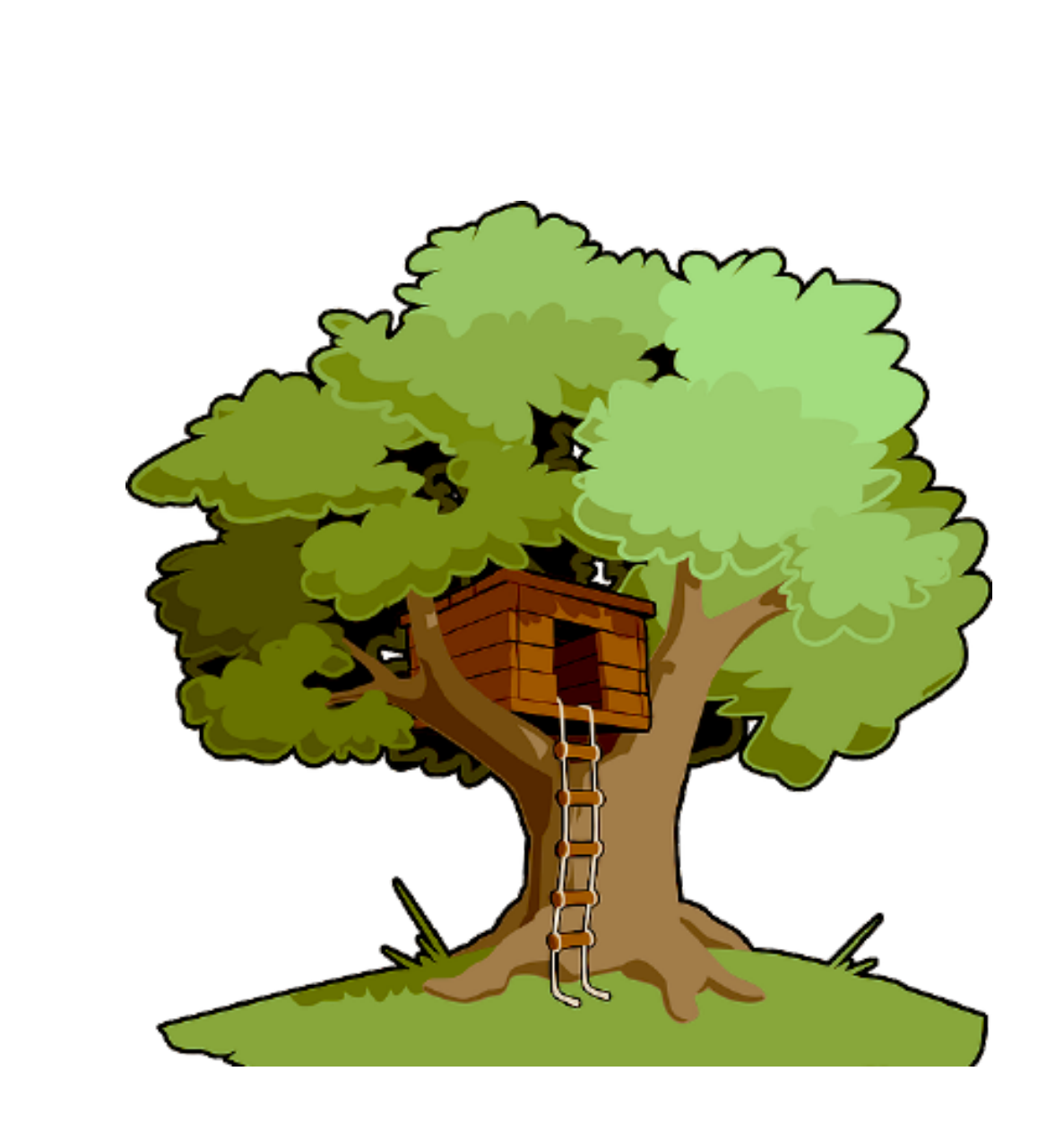

```
module.\n    <code>exports = grammar({}</code>name: 'math',
  precedences: \Rightarrow [
       "multiplication",
       "addition",
    \cdot],
  \cdotrules: {
    expression: \$ \Rightarrow \$.\_expression,
    expression: $ \Rightarrow choice($.number,
       $.sum,$.product,
     ),sum: \$\Rightarrow prec.left(
       "addition",
       seq(
         field("left", $._expression),
         field("right", $._expression),
       ) ,
     ),product: \$ \Rightarrow prec.left(
       "multiplication",
       seq(
         field("left", $._expression),
         "\star",
          field("right", $._expression),
       \,,
     ),number: \quad \Rightarrow \quad \wedge d + (\wedge \wedge d + )? /\} );
```
#### 02\_PARSING

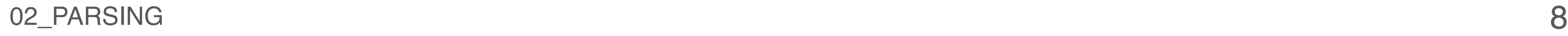

### **TREE-SITTER GRAMMAR**

Experimental pragma support

Tuple variable declaration

Usage of var keyword to declare variables and

Slicing optional members, such as [4:]

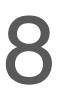

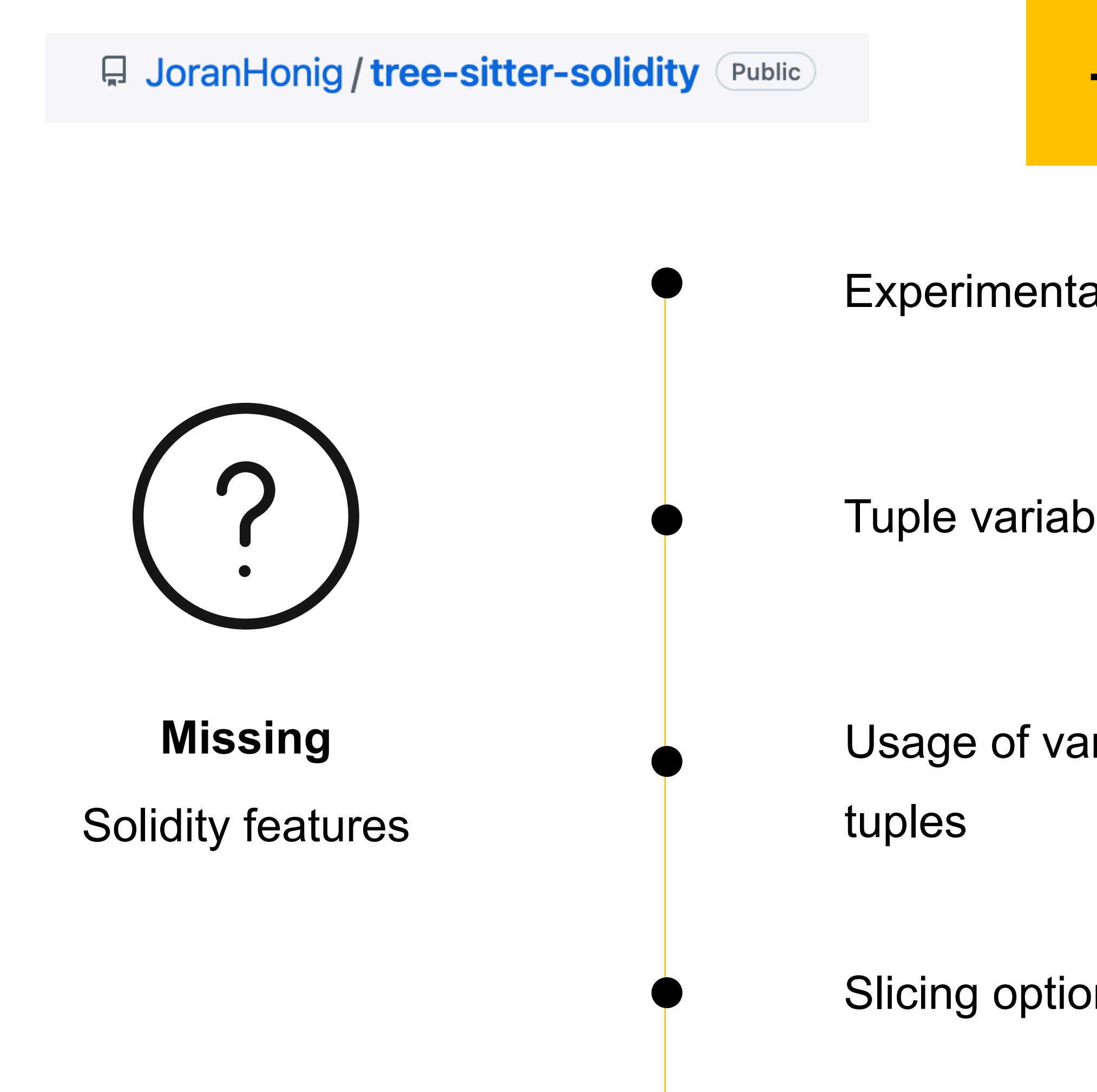

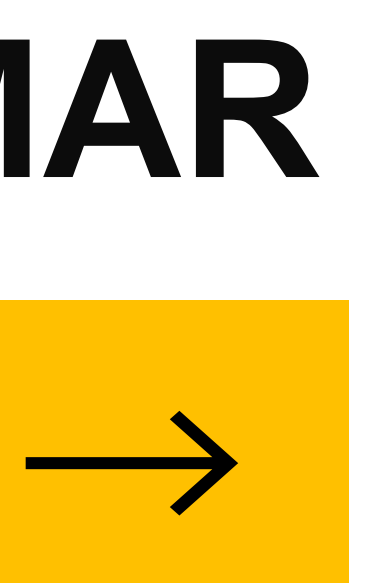

९ fr0zn / tree-sitter-solidity Public

#### 02\_PARSING 9

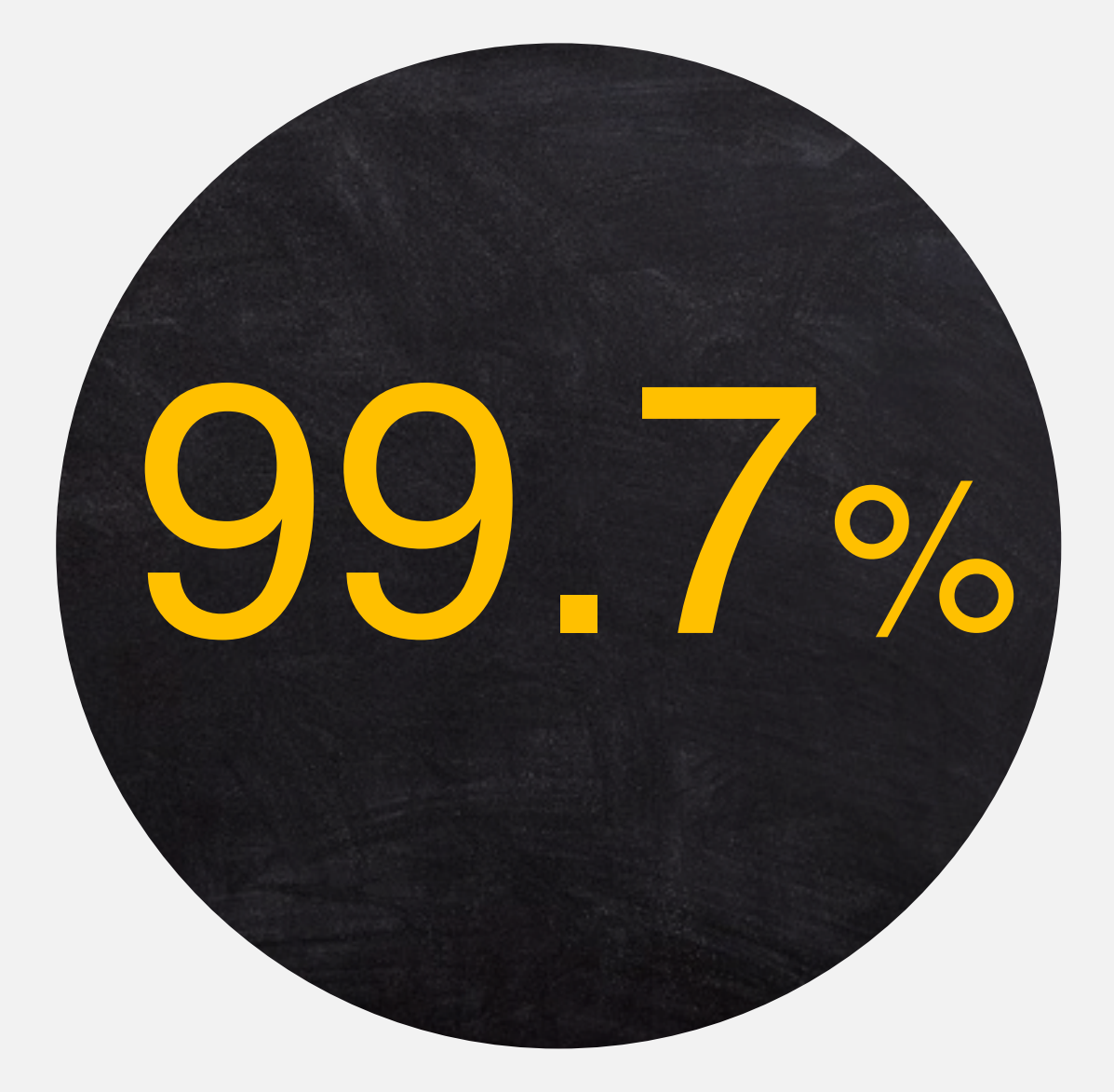

### **COVERAGE Top 30 Solidity projects on Github**

https://github.com/ethereum/EIPs https://github.com/Aircoin-official/AirCash https://github.com/Dapp-Learning-DAO/Dapp-Learning https://github.com/fravoll/solidity-patterns https://github.com/willitscale/learning-solidity https://github.com/sushiswap/sushiswap https://github.com/Rari-Capital/solmate https://github.com/crytic/not-so-smart-contracts https://github.com/compound-finance/compound-protocol https://github.com/crytic/echidna https://github.com/nibbstack/erc721 https://github.com/ExtropyIO/defi-bot https://github.com/xtblock/xtt https://github.com/solidlyexchange/solidly https://github.com/Arachnid/solidity-stringutils https://github.com/studydefi/money-legos https://github.com/PatrickAlphaC/nft-mix https://github.com/crytic/building-secure-contracts https://github.com/provable-things/ethereum-api https://github.com/Uniswap/v2-periphery https://github.com/01ympusDA0/o1ympus-contracts https://github.com/safemoonprotocol/Safemoon.sol https://github.com/yam-finance/yam-protocol https://github.com/zeriontech/defi-sdk https://github.com/unlock-protocol/unlock https://github.com/andrecronje/rarity https://github.com/aragon/aragon0S https://github.com/HashLips/hashlips\_nft\_contract https://github.com/makerdao/multicall

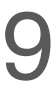

10

# QUERYING 03

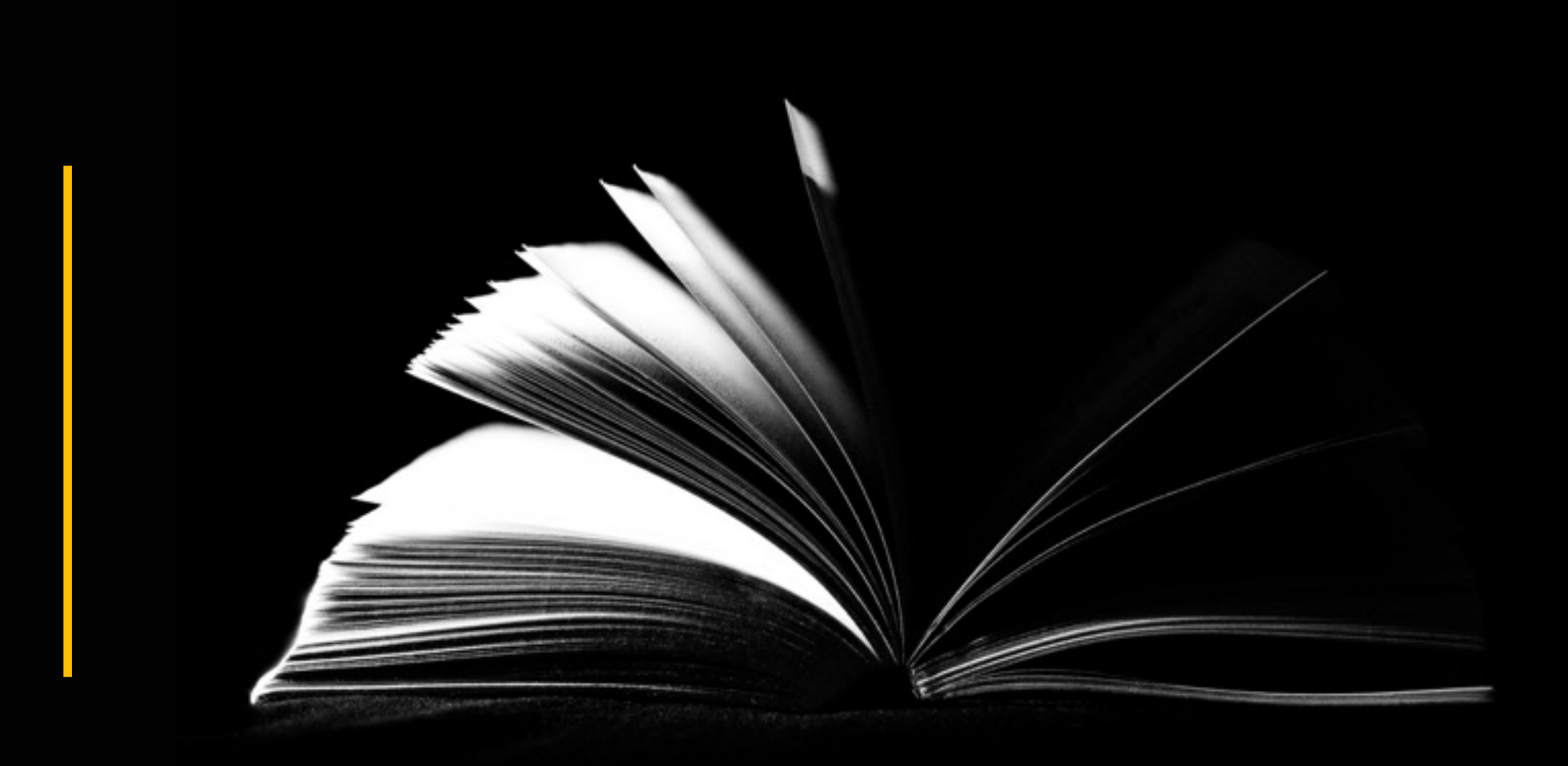

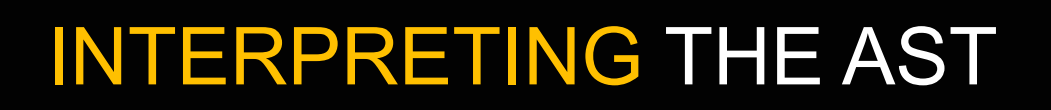

#### COMPARING A TREE

#### ELLIPSIS NODE

 $\bullet$ 

 $\bullet$ 

 $\bullet$ 

 $\bullet$ 

 $\bullet$ 

#### EXTENDING THE GRAMMAR

#### METAVARS

#### 03\_QUERYING

### INTERPRETING THE AST

pragma solidity ^0.8.4;

// Comment contract TestContract {

function test() external {

tree-sitter

 $(source_file [0, 0] - [8, 1]$  $(pragma_directive [0, 0] - [0, 23]$ (solidity\_directive  $[0, 7] - [0, 22]$  $(pragma_versions [0, 16] - [0, 22]))$  $[3, 0] - [3, 11]$  $(contract\_ declaration [4, 0] - [8, 1]$ name: (identifier [4, 9] - [4, 21]) body:  $(contract_body [4, 22] - [8, 1]$  $(function_{definition}[6, 2] - [7, 3])$ function\_name:  $(identifier [6, 11] - [6, 15])$ (parameter\_list [6, 15] - [6, 17])  $(visibility [6, 18] - [6, 26])$ body:  $(function_body [6, 27] - [7, 3]))))$ 

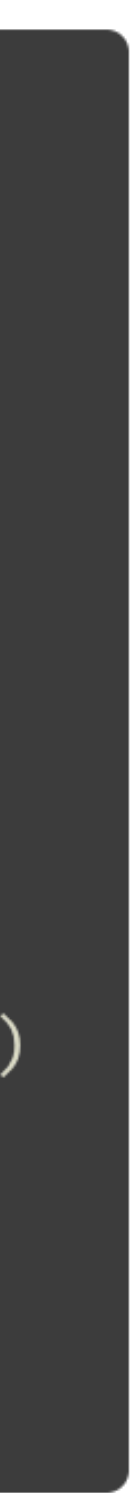

### INTERPRETING THE AST

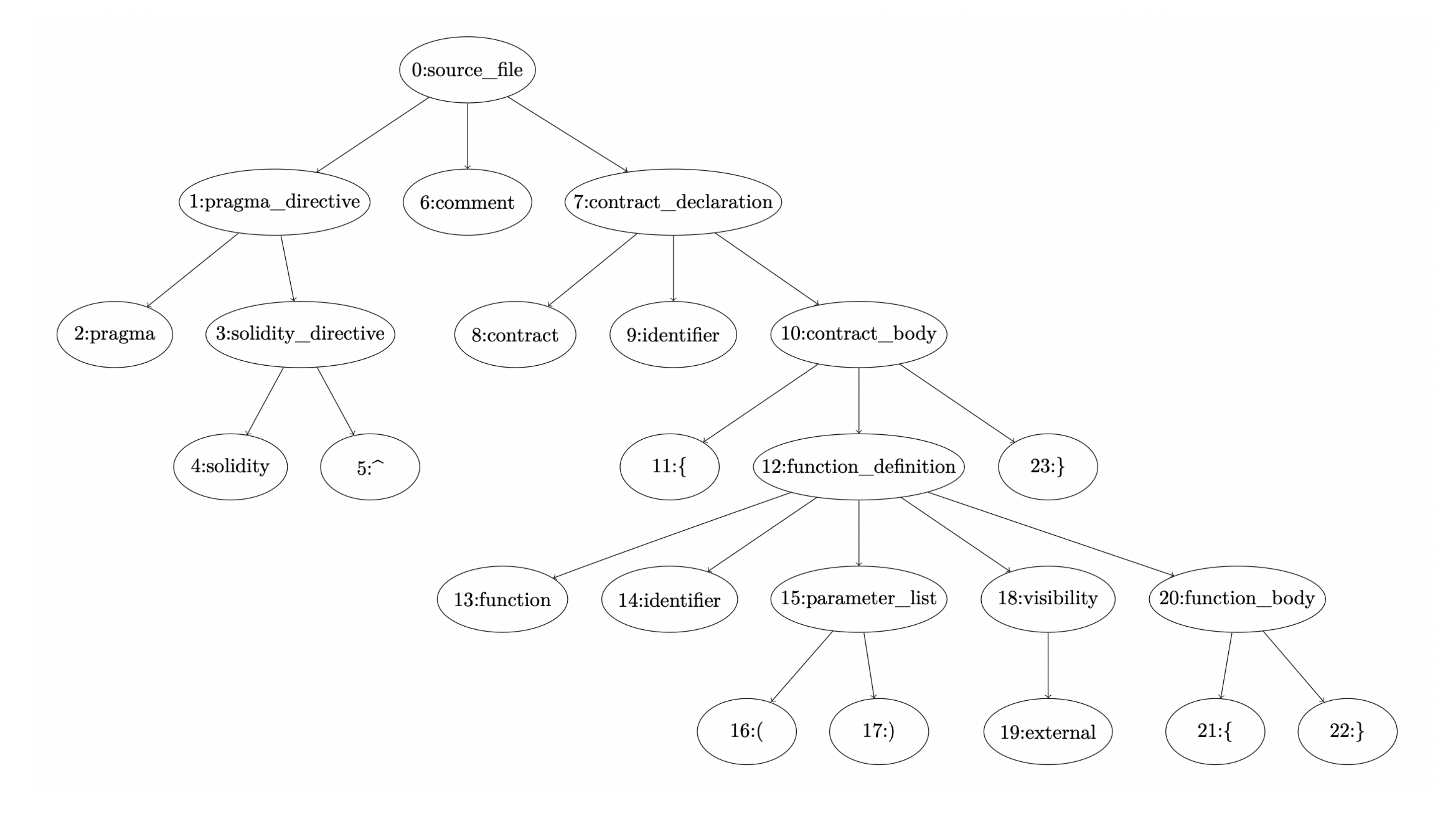

 $12 -$ 

13

### **COMPARING A TREE**

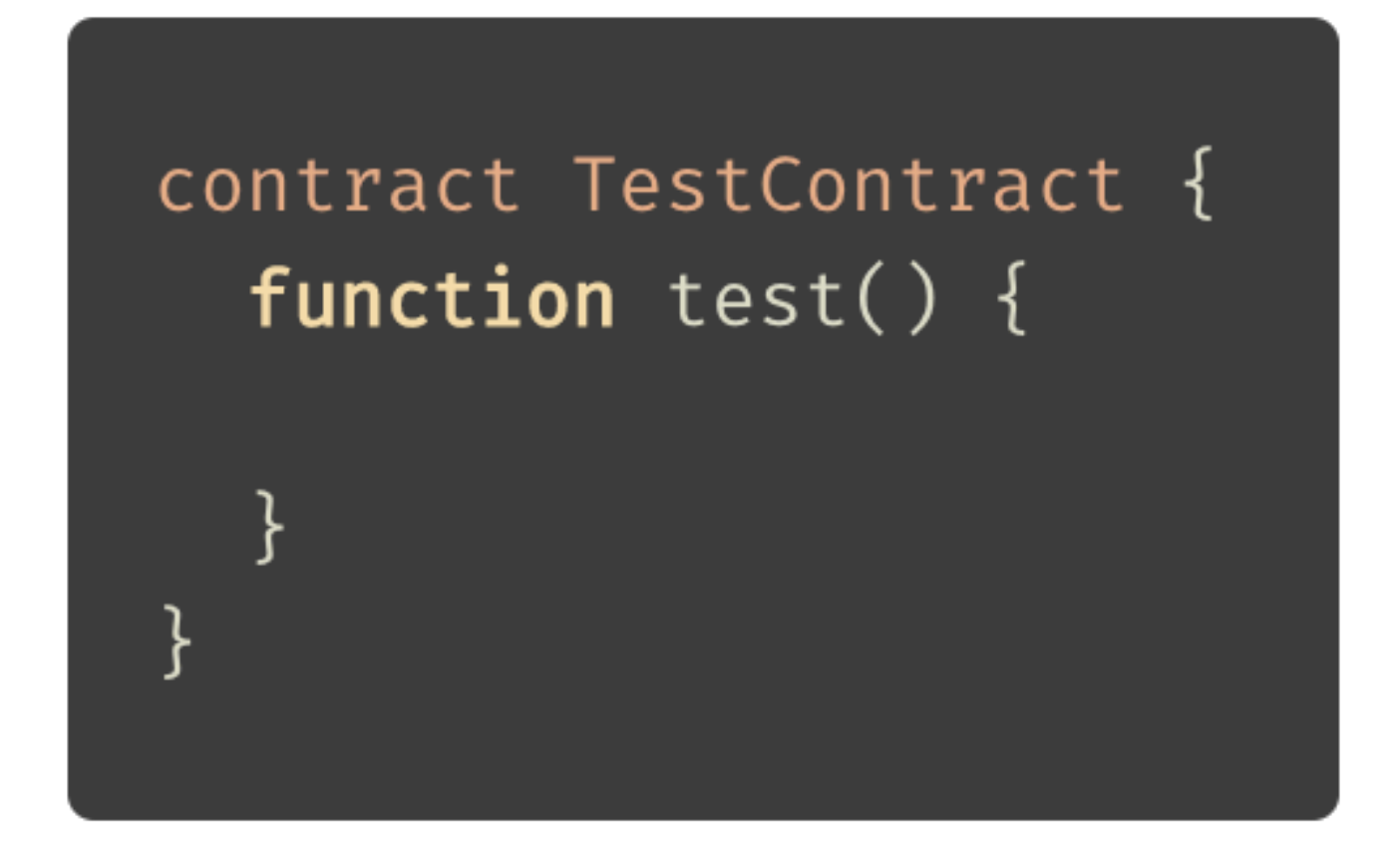

03\_QUERYING

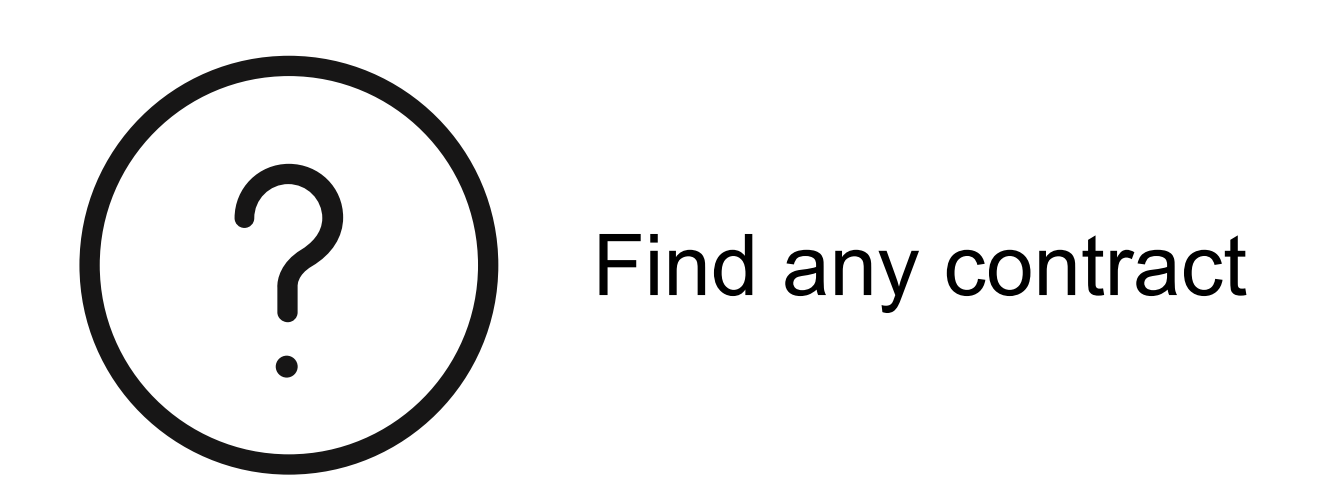

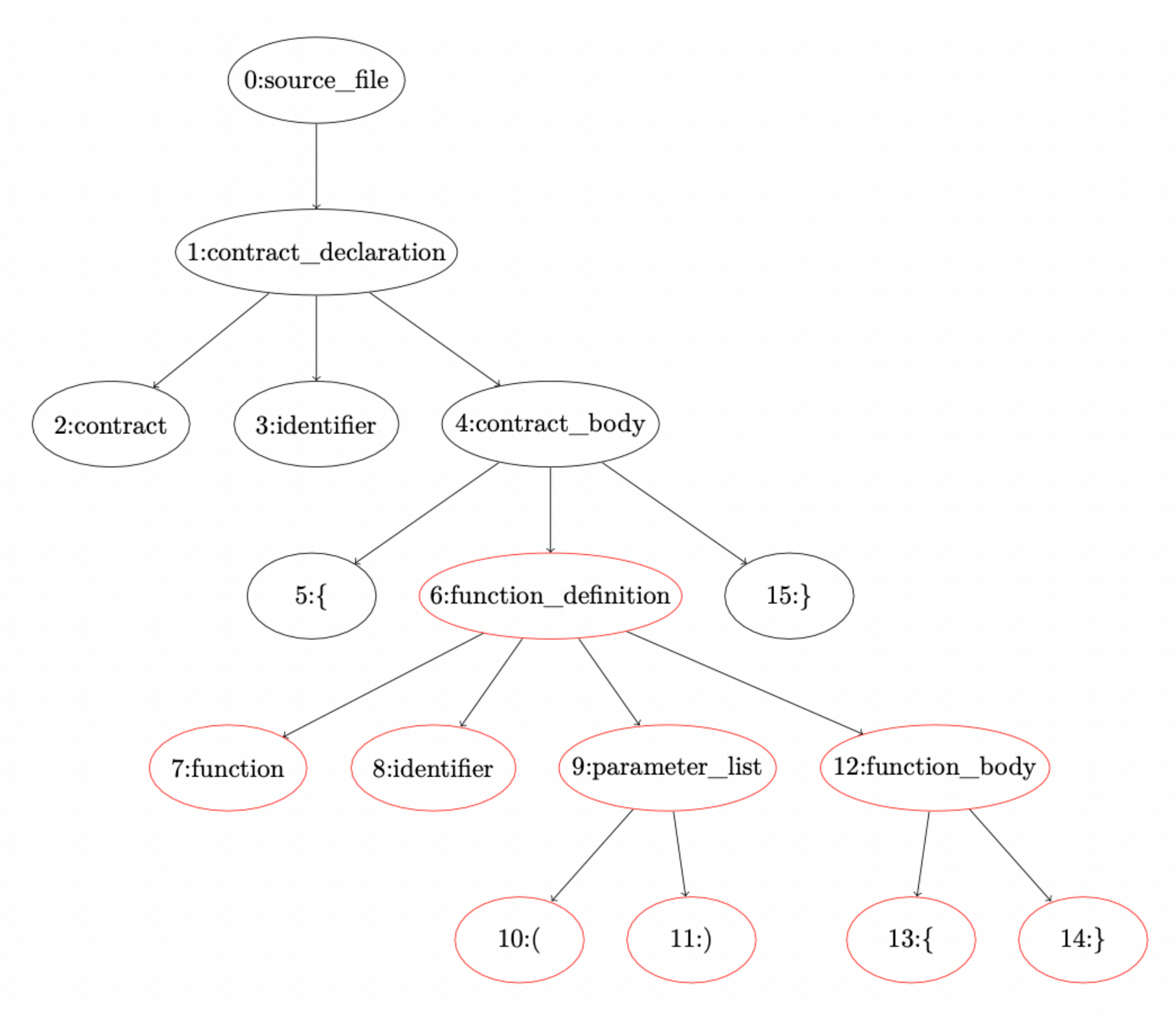

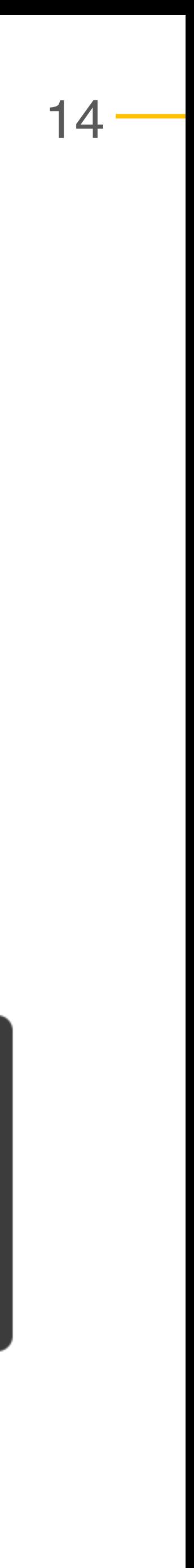

### **ELLIPSIS NODE**

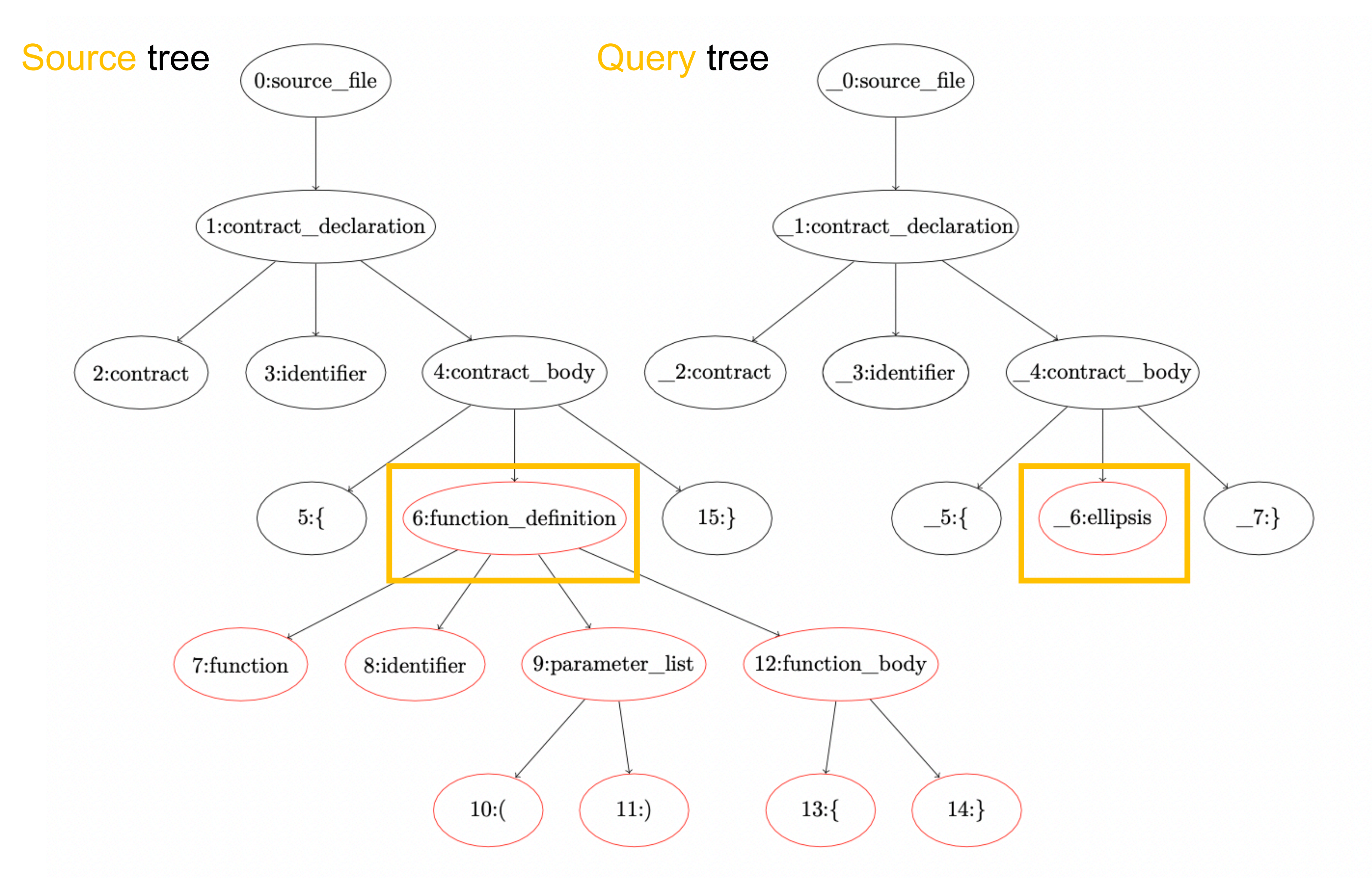

#### contract TestContract { function test() {

#### contract TestContract {

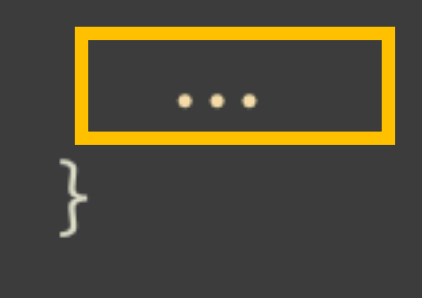

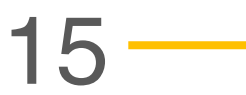

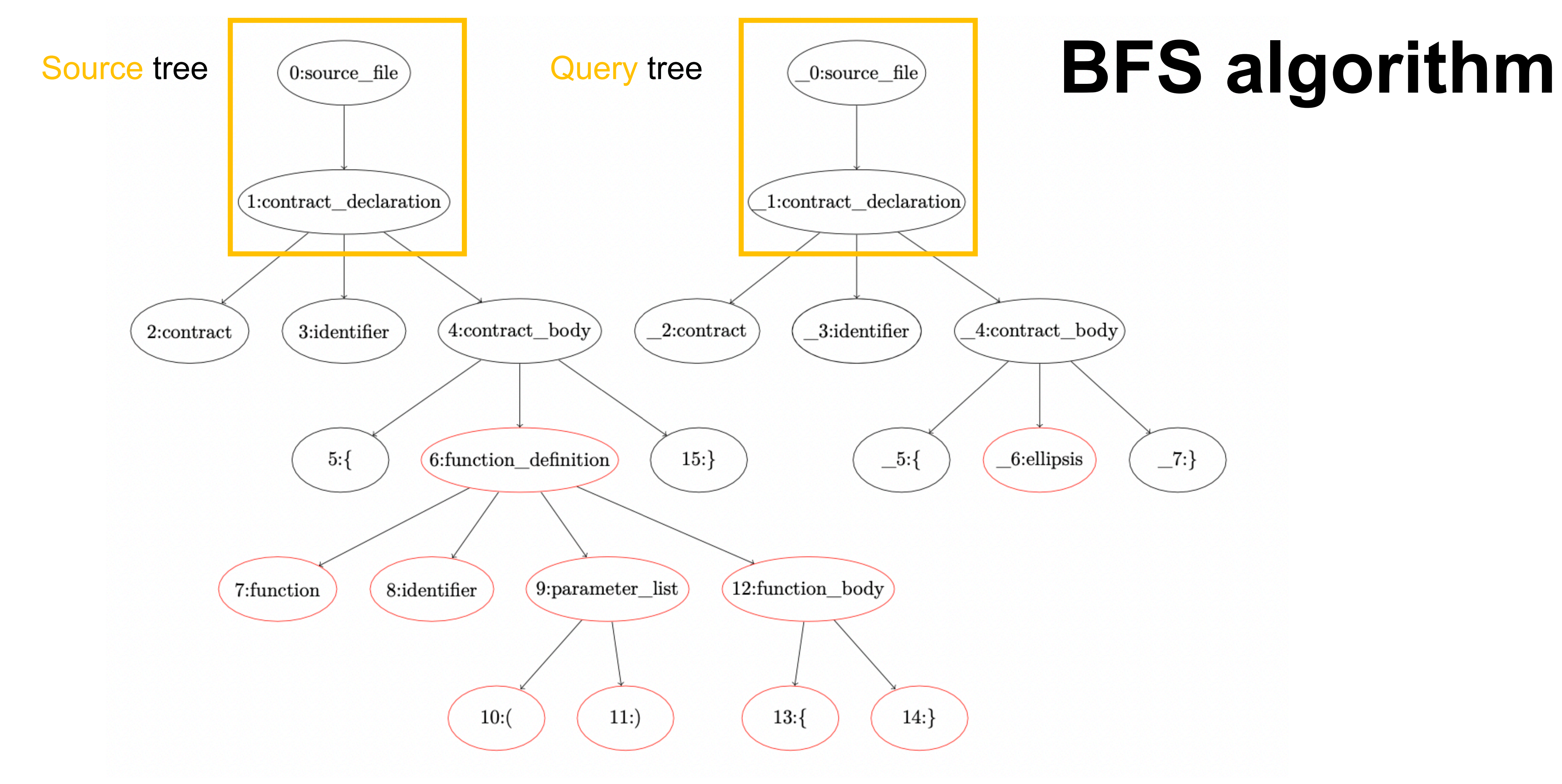

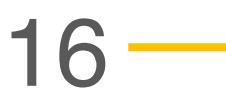

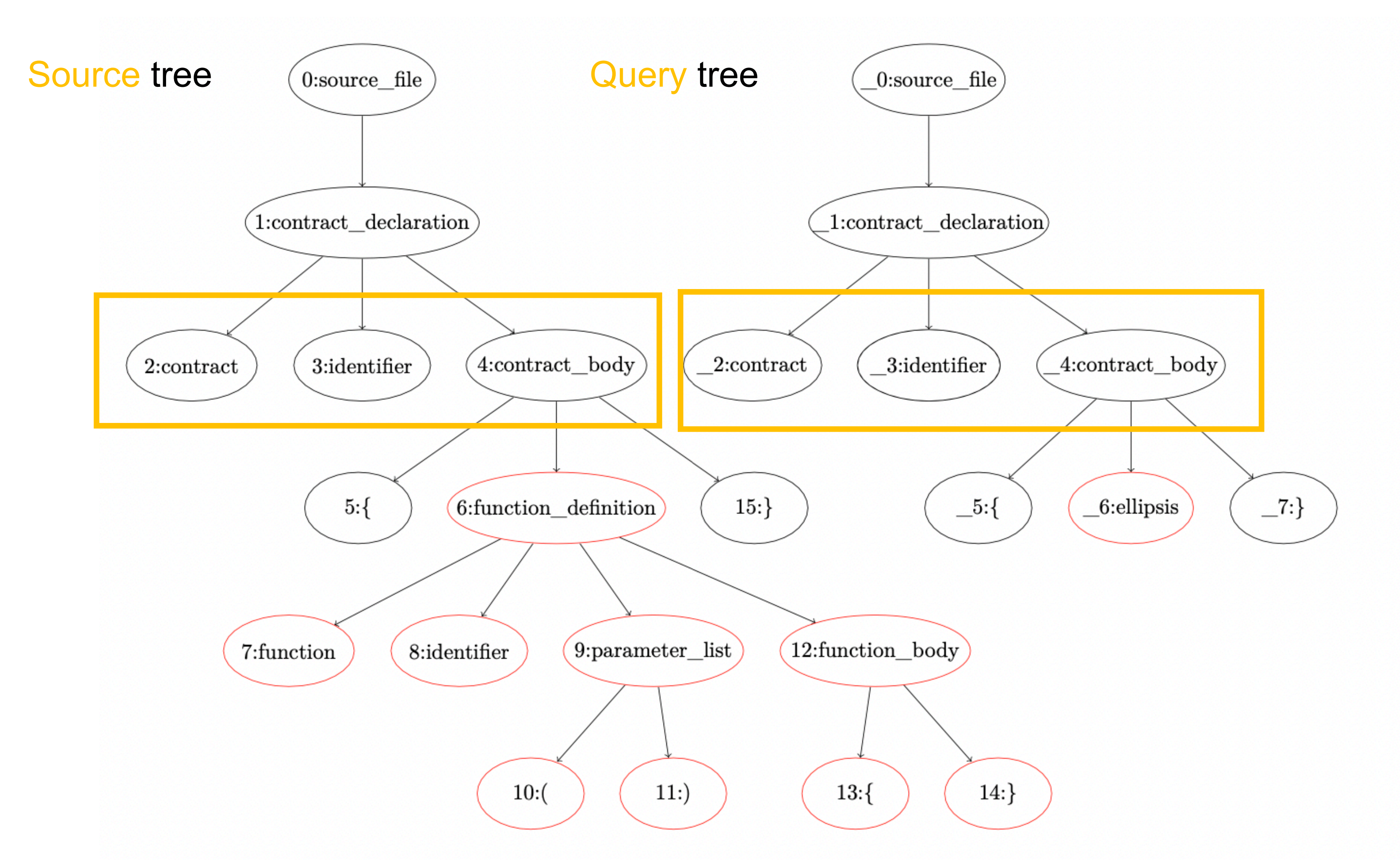

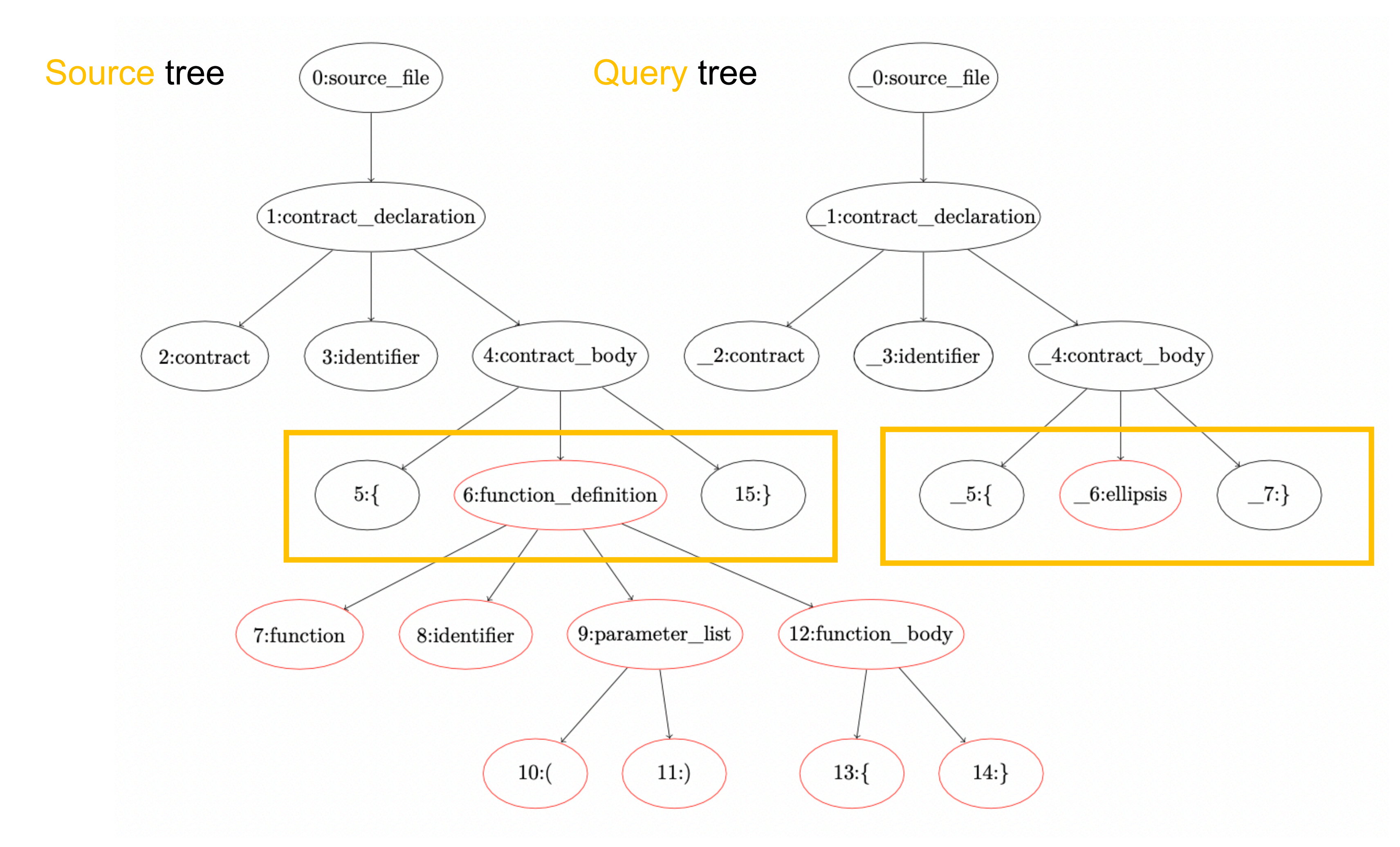

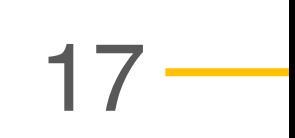

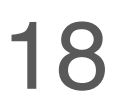

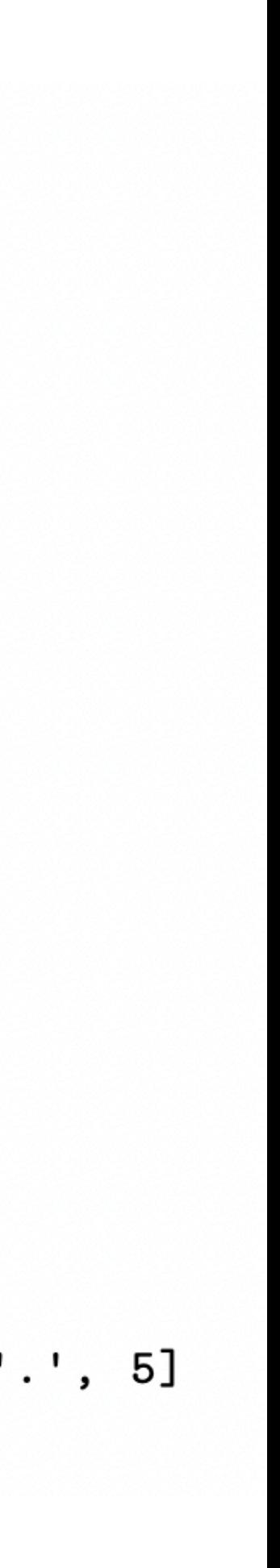

03\_QUERYING

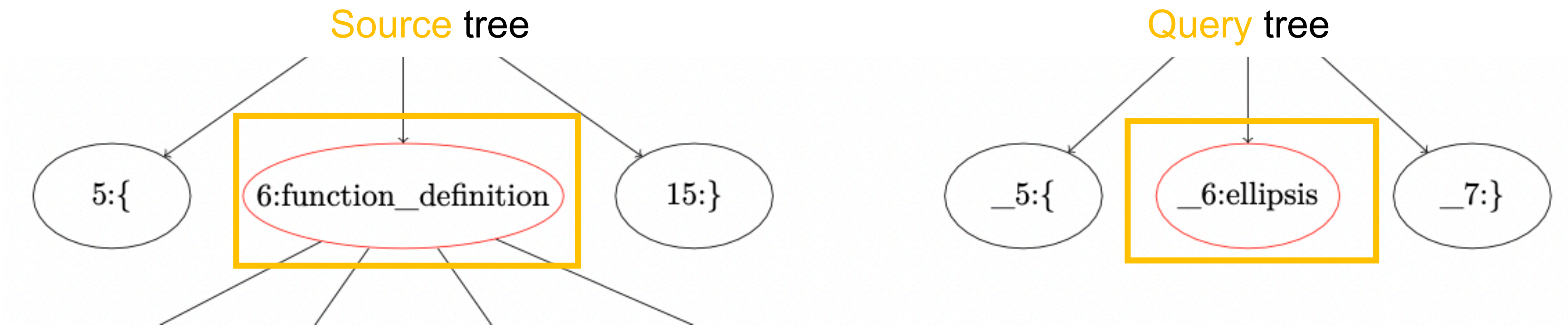

**Ellipsis matches none or any node (similar to \* on regex)**

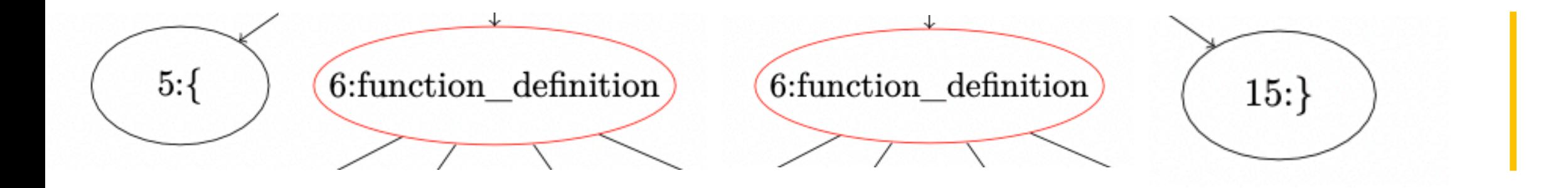

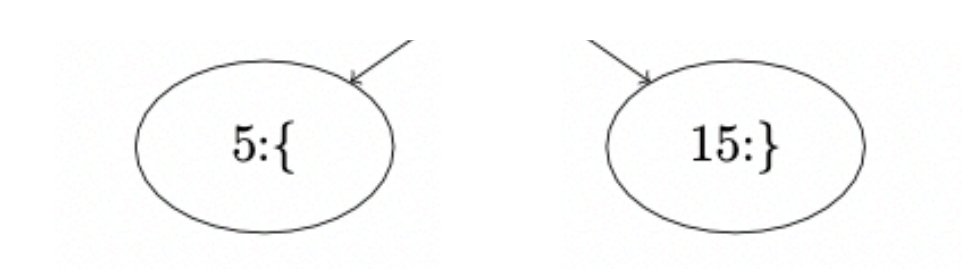

 $a = [1, 2, 3, 4, 5]$  $b = [\cdot, \cdot, 2, \cdot, \cdot, 5]$ assert compare $(a, b) == True$  $a = [1, 2, 3, 4, 5]$  $b = [\cdot, \cdot, 5]$ assert compare $(a, b) == True$  $a = [1, 2, 3, 4, 5]$  $b = [1, '.'', 5]$ assert compare $(a, b) == True$  $a = [1, 2, 3, 4, 5]$  $b = [1, 2, '.]$ assert compare $(a, b) == True$  $a = [1, 2, 3, 4, 5]$  $b = [\cdot, \cdot]$ assert compare $(a, b) == True$  $a = [1, 2, 3, 4, 5]$  $b = [1, '.'', '.'', '.'', '.'', 4, '.'', '.'', 5]$ assert compare $(a, b) == True$ 

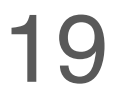

### **EXTENDING THE GRAMMAR**

```
_{\text{control-body: }} ($, previous) \Rightarrow {
  return choice(
     ... previous.members,
     $.ellipsis
  );\},
expression: (\i, previous) \Rightarrow {
  return choice(
     ... previous.members,
     $.ellipsis,
  );\},
ellipsis: \$ \Rightarrow ' ...',
```
#### contract TestContract {

 $\bullet\bullet\bullet$ 

 $(source_file [0, 0] - [2, 1]$ (contract\_declaration  $[0, 0] - [2, 1]$ name: (identifier  $[0, 9] - [0, 21]$ ) body:  $(contract_body [0, 22] - [2, 1])$  $(clipsis [1, 2] - [1, 5])))$ 

### METAVARS - WHY?

```
contract ContractName {
  function func1() external \{\}function func2() external {
   func1();
  function func3() external {
  function func4() external {
    func3();
```

```
contract ContractName {
  ... // match any previous code
  function \dots () external \{\}\bullet\bullet\bulletfunction ... () external {
     \dots ( );
  ... // match any following code
```
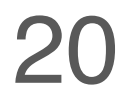

### METAVARS - WHY?

contract ContractName {

function func1() external {} function func2() external {  $func1()$ ;

function func3() external { function func4() external {

 $func3()$ ;

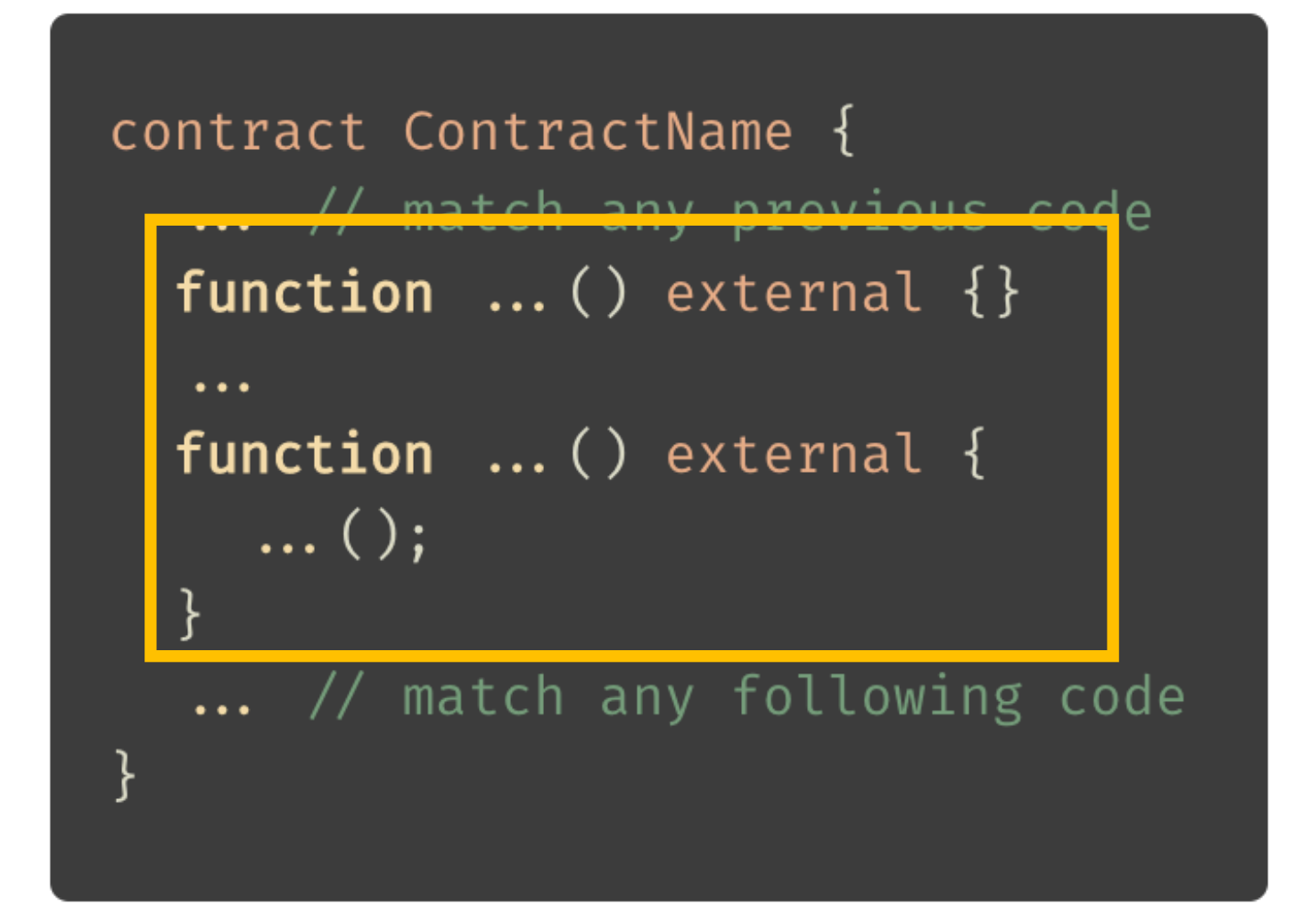

```
contract ContractName {
 function func1() external {}
 function func2() external {
    func1();
 function func3() external {
 function func4() external {
    func3();
```
21

### METAVARS - WHY?

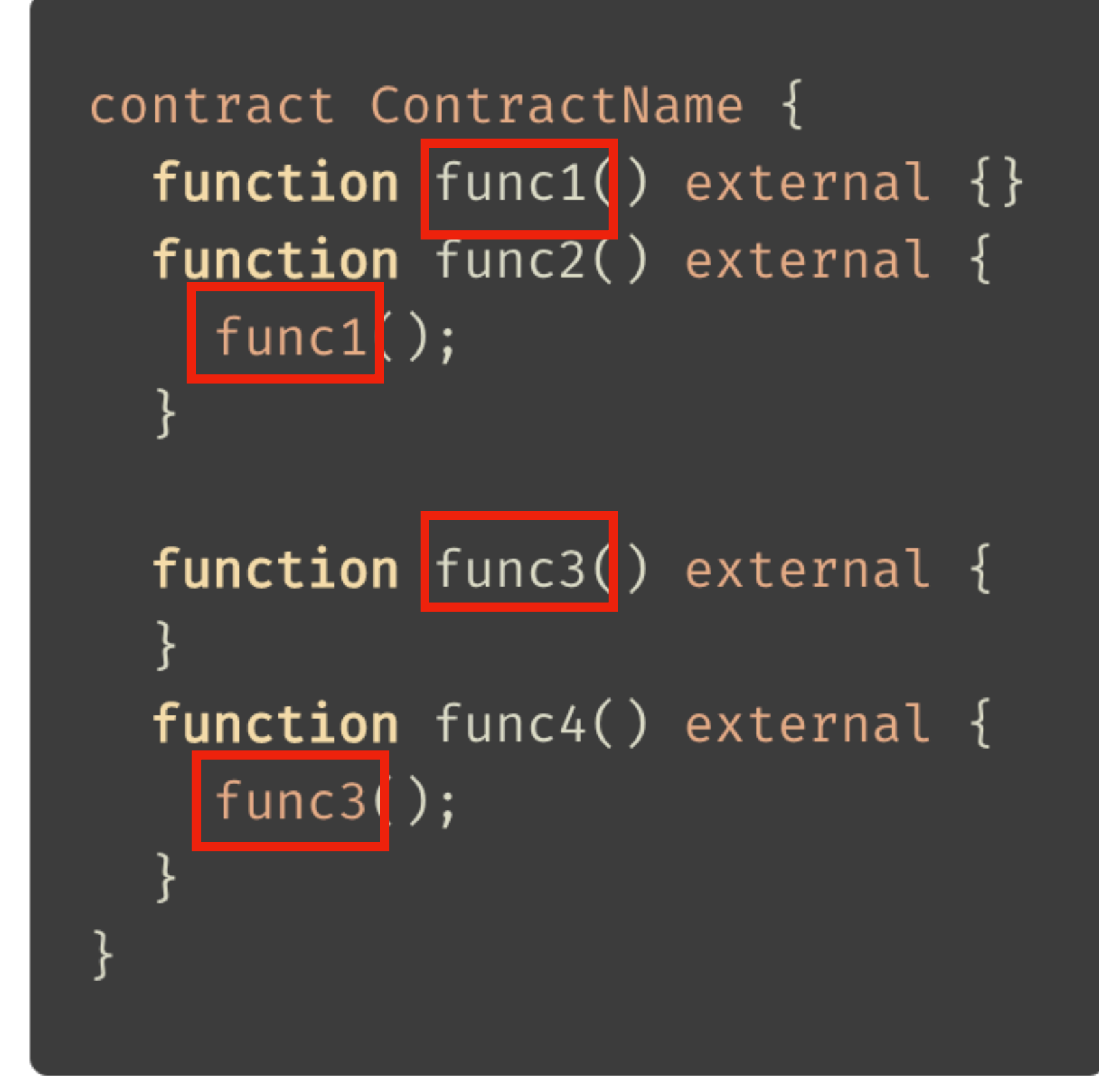

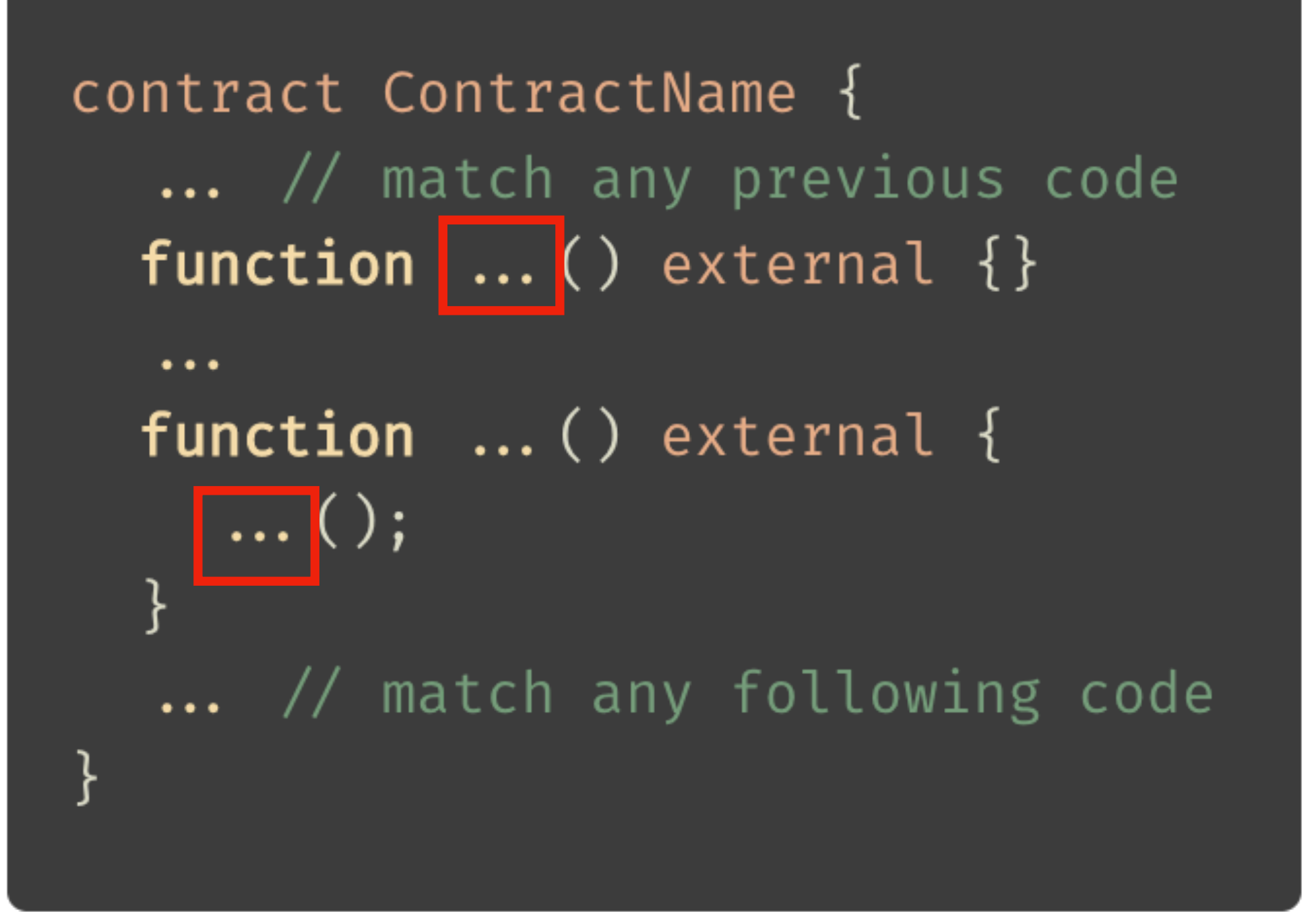

22

#### 03\_QUERYING

### METAVARS

#### Metavars are represented with the \$ followed by an identifier

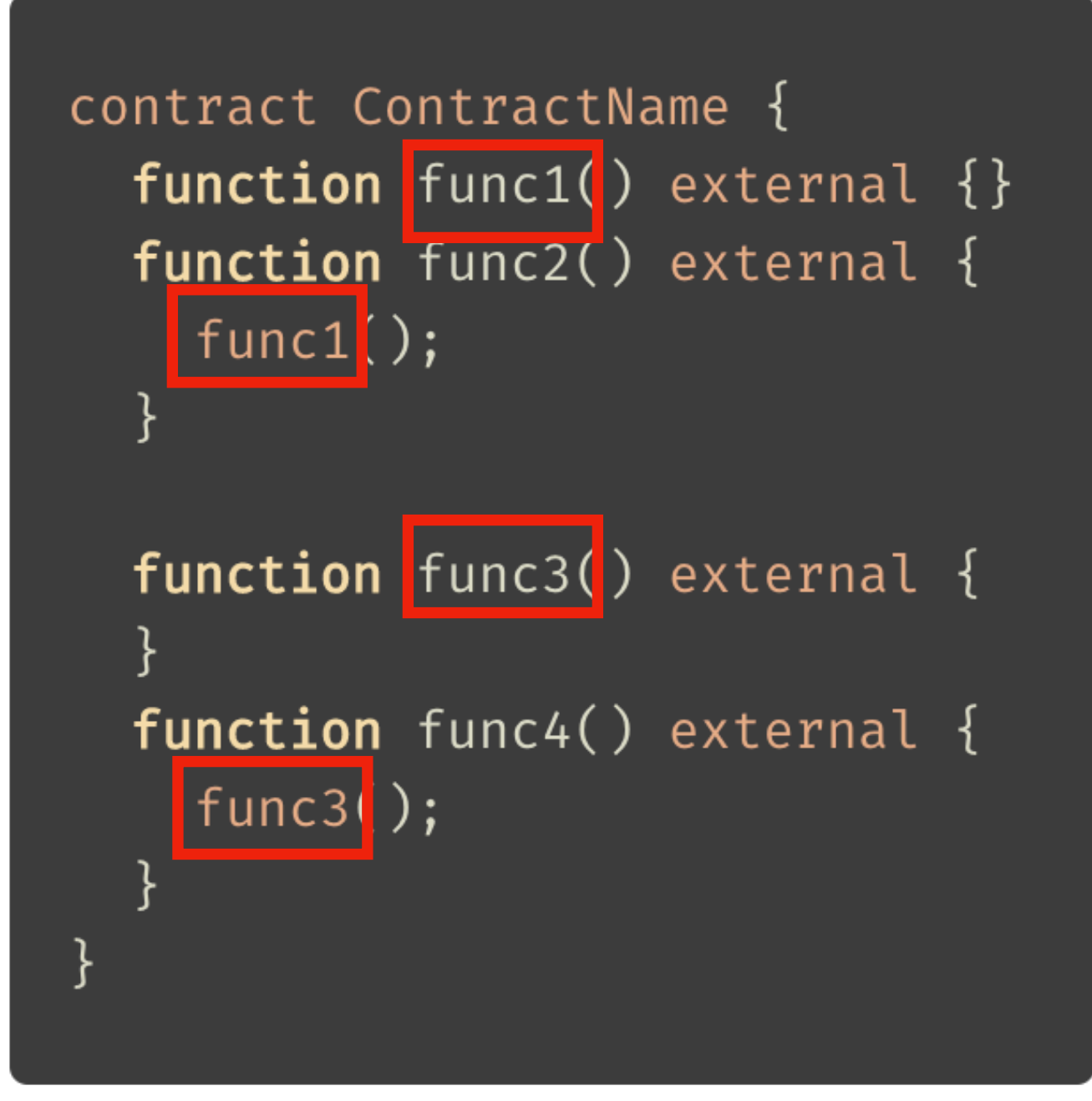

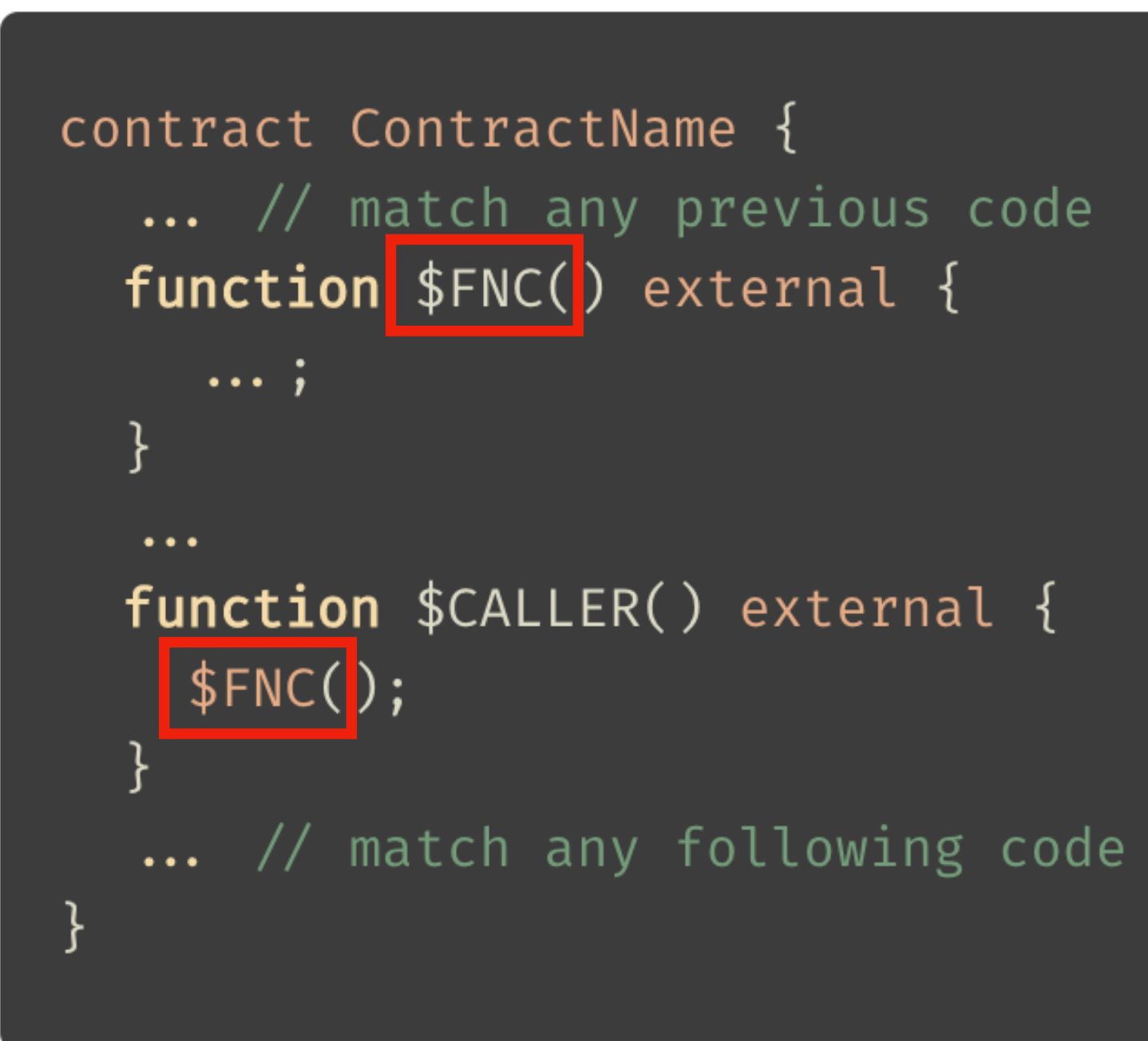

#### contract ContractName {

```
function func1() external \{\}function func2() external {
  func1();
```
function func3() external {

function func4() external {  $func3()$ ;

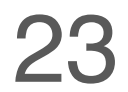

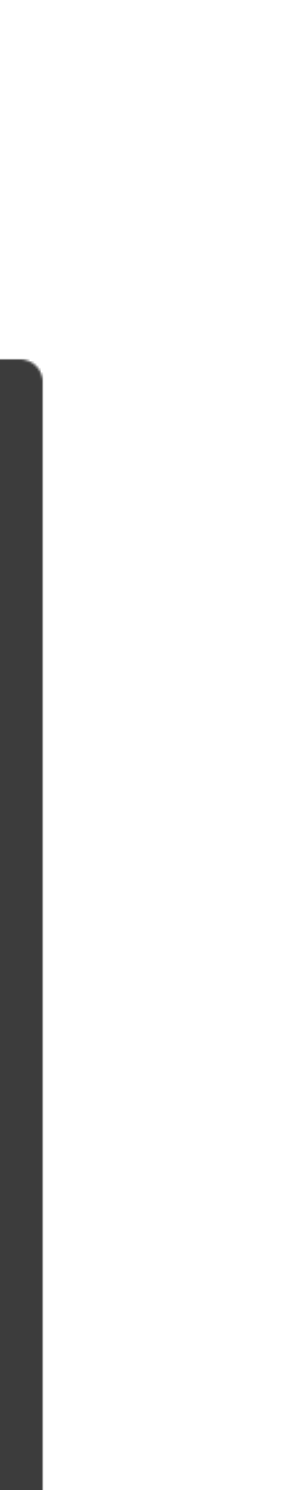

03\_QUERYING 24

\$TYPE: uint256, bool, …

\$VISIBILITY: public, external, internal, …

\$STATE: view, pure

\$STORAGE: memory, storage, call data

\$VERSION: any pragma version

### **METAVARS - INTERNAL**

**All internal metavars do support enumeration, allowing multiple metavars to be used: \$TYPE1, \$TYPE2 …**

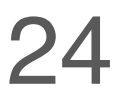

### **METAVARS - INTERNAL EXAMPLE**

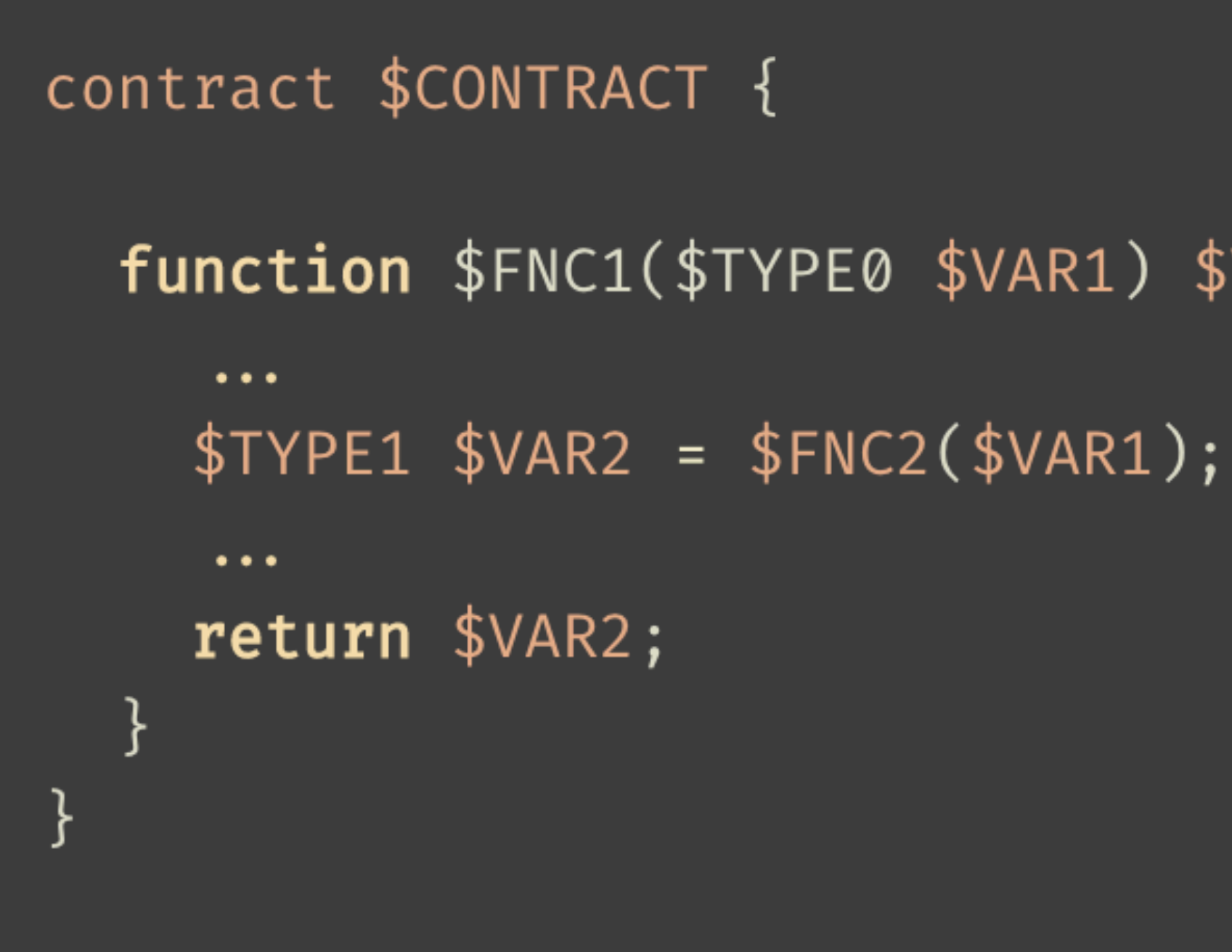

#### function \$FNC1(\$TYPE0 \$VAR1) \$VISIBILITY returns(\$TYPE1){

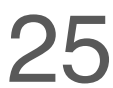

26

# SOLGREP RULES 04

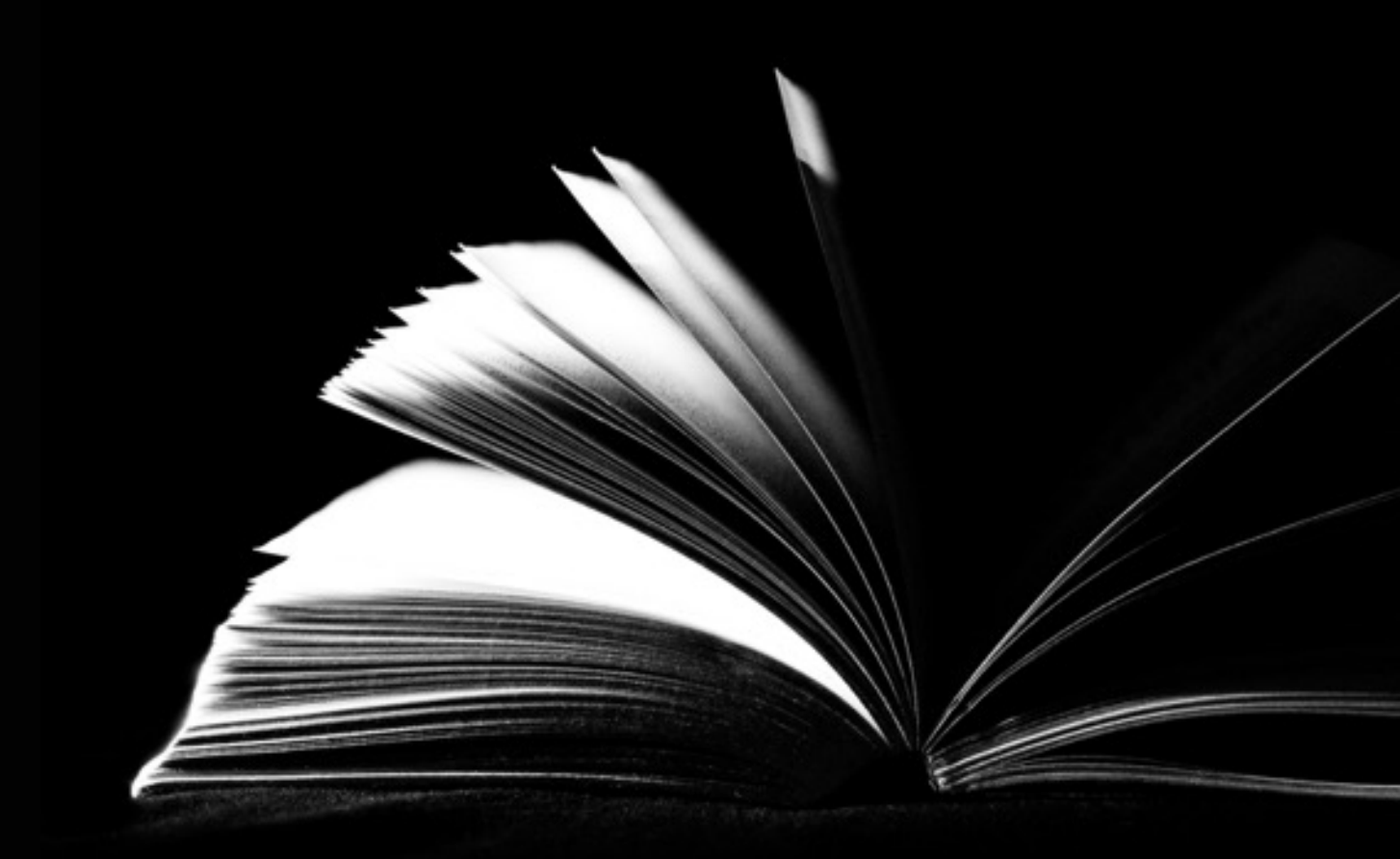

#### RULES SYNTAX

 $\bullet$ 

 $\bullet$ 

 $\bullet$ 

#### MESSAGE PLACEHOLDERS

#### SOLGREP PATTERNS

#### METAVARS REGEX

REPORT OUTPUT

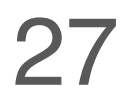

### **RULES SYNTAX**

```
id: issue-id
message: |This is the message {{CONTRACTS | comma}}
risk: 1
impact: 1
patterns:
  - pattern: contract $CONTRACT { ... }
    and:- pattern: function $FUN( ...) ... {~.~.~}and:
        - pattern: ... -= ...
        - pattern: ... * = ...
        - pattern: ... += ...
metavars-regex:
  $CONTRACT: .*
  $FUN: admin.*
```
*id*: Used to identify the rule

**message**: The message/description of the issue. It will be used during the reporting

**risk/impact:** For auditors to classify the issue severity

**patterns**: Solgrep expressions for the query

**metavars-regex**: Metavars regex comparison format

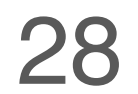

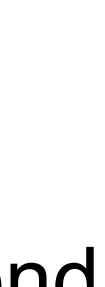

### **MESSAGE PLACEHOLDERS**

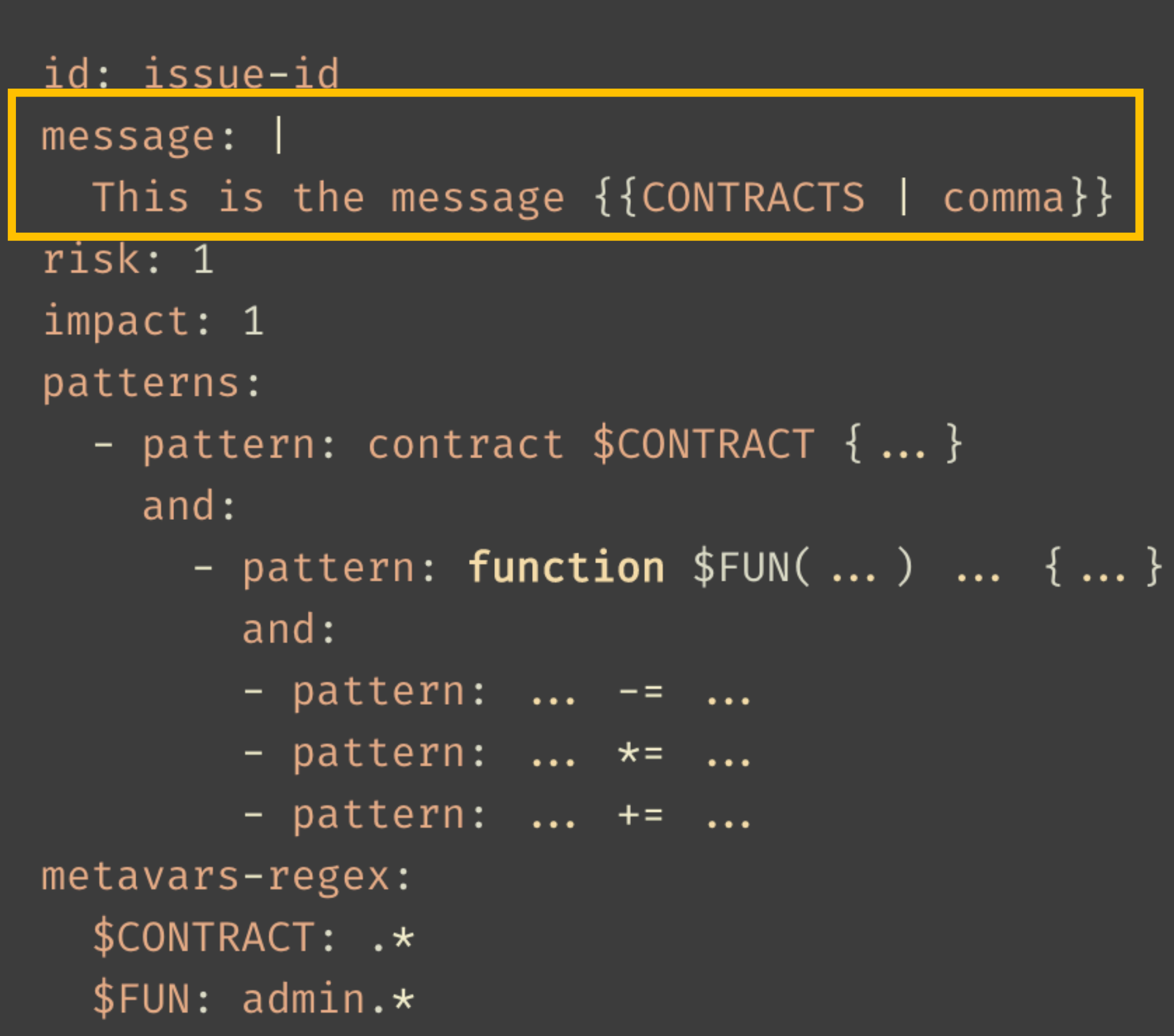

**METAVAR + S**: It will contain metavar values for all valid query results as a list

**CONTENTS**: It will contain the content of the matching rule, from the start of the match to the end

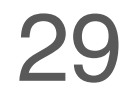

### **SOLGREP PATTERNS**

```
id: issue-id
message: |This is the message {{CONTRACTS | comma}}
risk: 1
impact: 1
patterns:
  - pattern: contract $CONTRACT { ... }
    and:- pattern: function $FUN( ... ) ... { ... }
        and:
        - pattern: ... -= ...
        - pattern: ... *= ...
        - pattern: ... += ...
metavars-regex:
  $CONTRACT: .*
  $FUN: admin.*
```
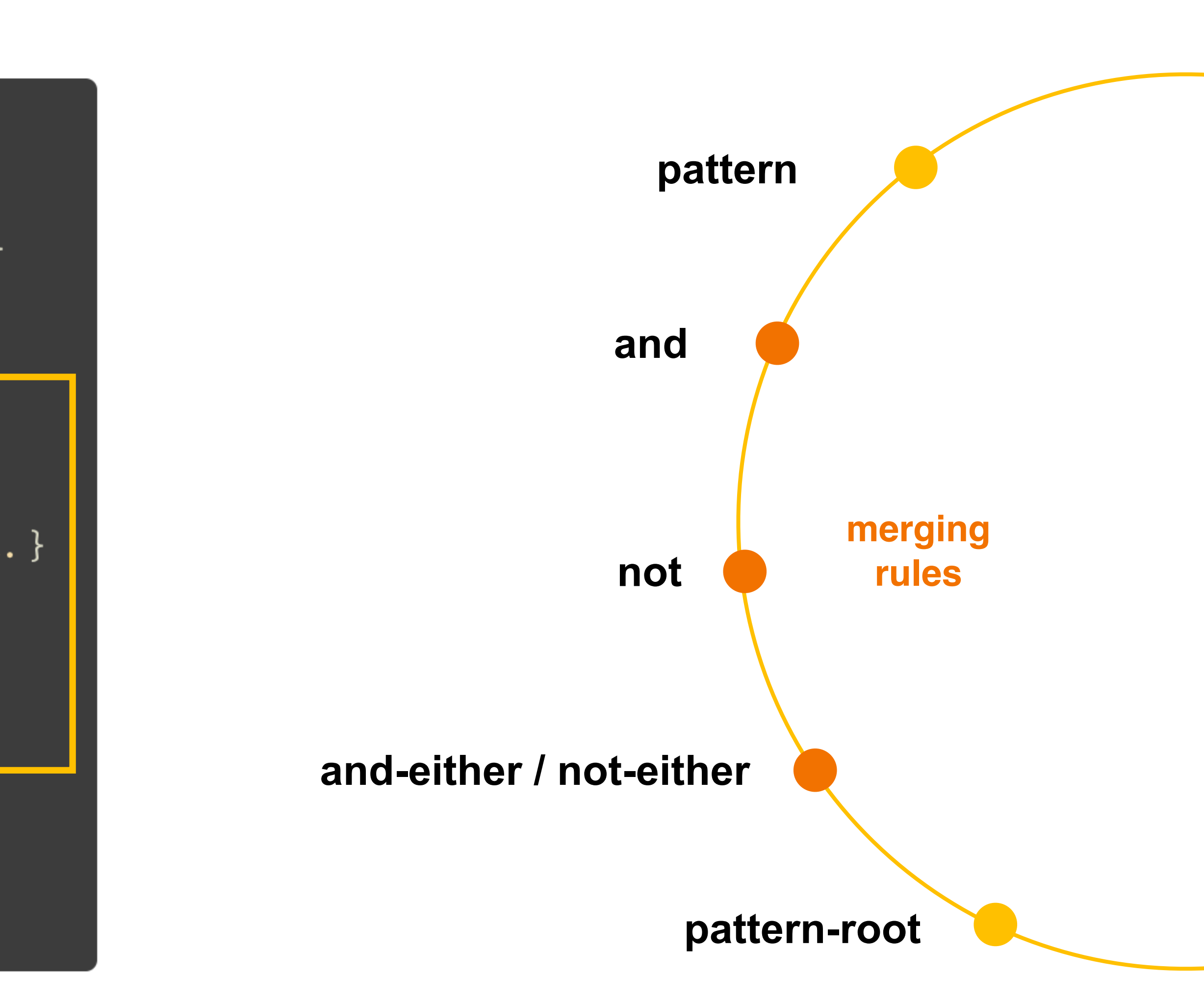

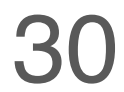

### **METAVARS REGEX**

```
id: issue-id
message: |This is the message {{CONTRACTS | comma}}
risk: 1
impact: 1
patterns:
  - pattern: contract $CONTRACT {... }
    and:- pattern: function $FUN( ...) ... {~.~.~}.and:
        - pattern: ... -= ...
        - pattern: ... * = ...
        - pattern: ... += ...
metavars-regex:
  $CONTRACT: .*
  $FUN: admin.*
```
### /regex/

**The metavars-regex dictates the value that the metavar will have on all identifiers comparisons** 

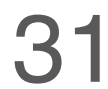

### **REPORT OUTPUT**

**id**: Used to identify the rule

**message**: The message/description of the issue. It will be used during the reporting

**risk/impact:** For auditors to classify the issue severity

**metavars**: List of valid metavars of the ones used in the query

**bytes range**: Does contain the start and end byte of the matching query on the original source code

**lines range**: Does contain the start line and character at that line and the end line and character of the matching query on the original source code

```
"id": "solidity-test",
"message": "Found a function: name",
"risk": 1,"impact": 1,"results": 1,"metavars": [
   "FUNC": [
      "name"
J,
"bytesrange": [
  [68, 118]\cdot"linesrange": [
 [ [ 5, 4 ], [ 7, 5 ] ]
```
# 05 SWC

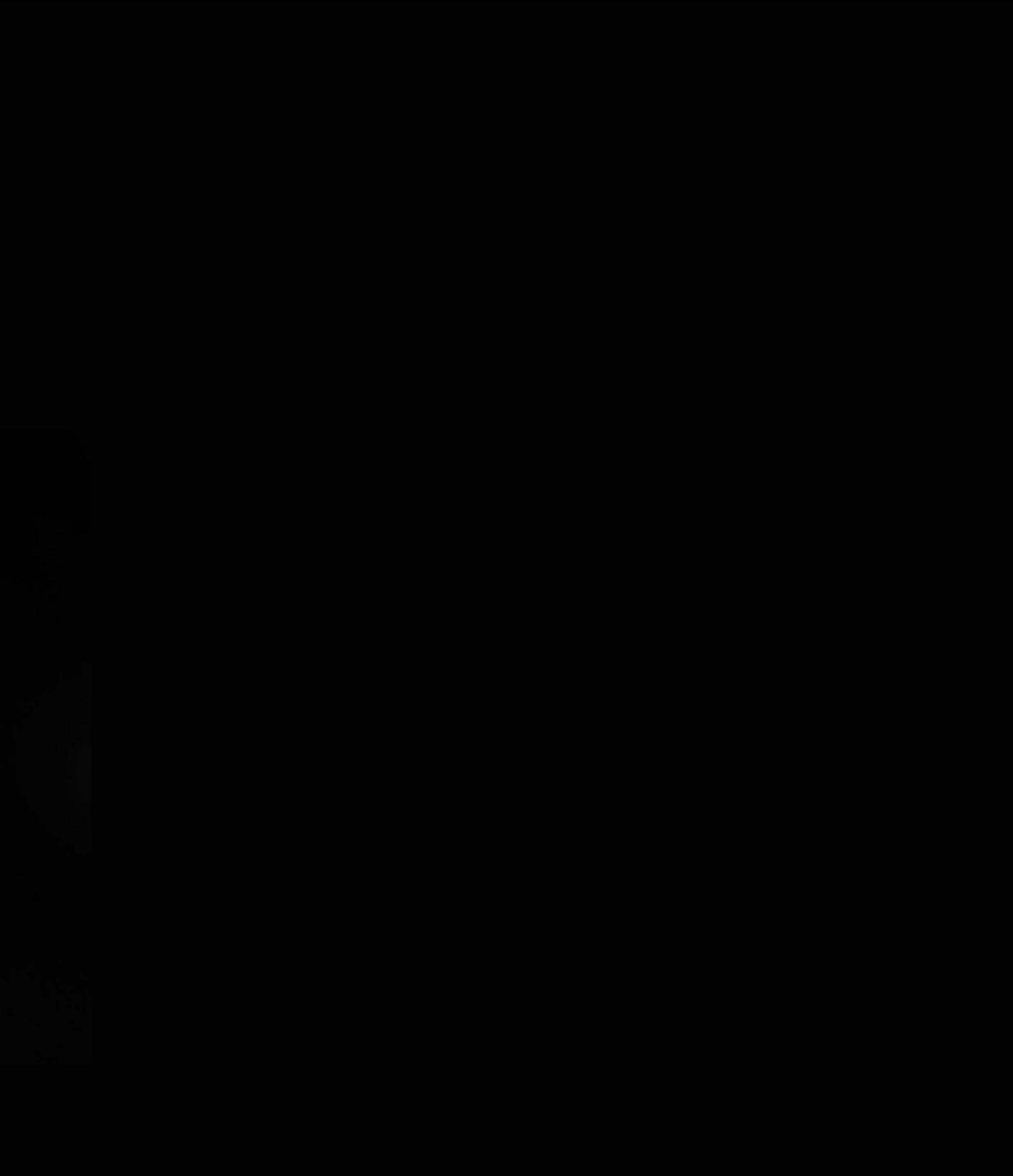

 $32 -$ 

### **SWC REGISTRY**

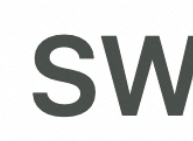

The following table contains an overview of the SWC registry. Each row consists of an SWC identifier (ID), weakness title, CWE parent and list of related code samples. The links in the ID and Test Cases columns link to the respective SWC definition. Links in the Relationships column link to the CWE Base or Class type.

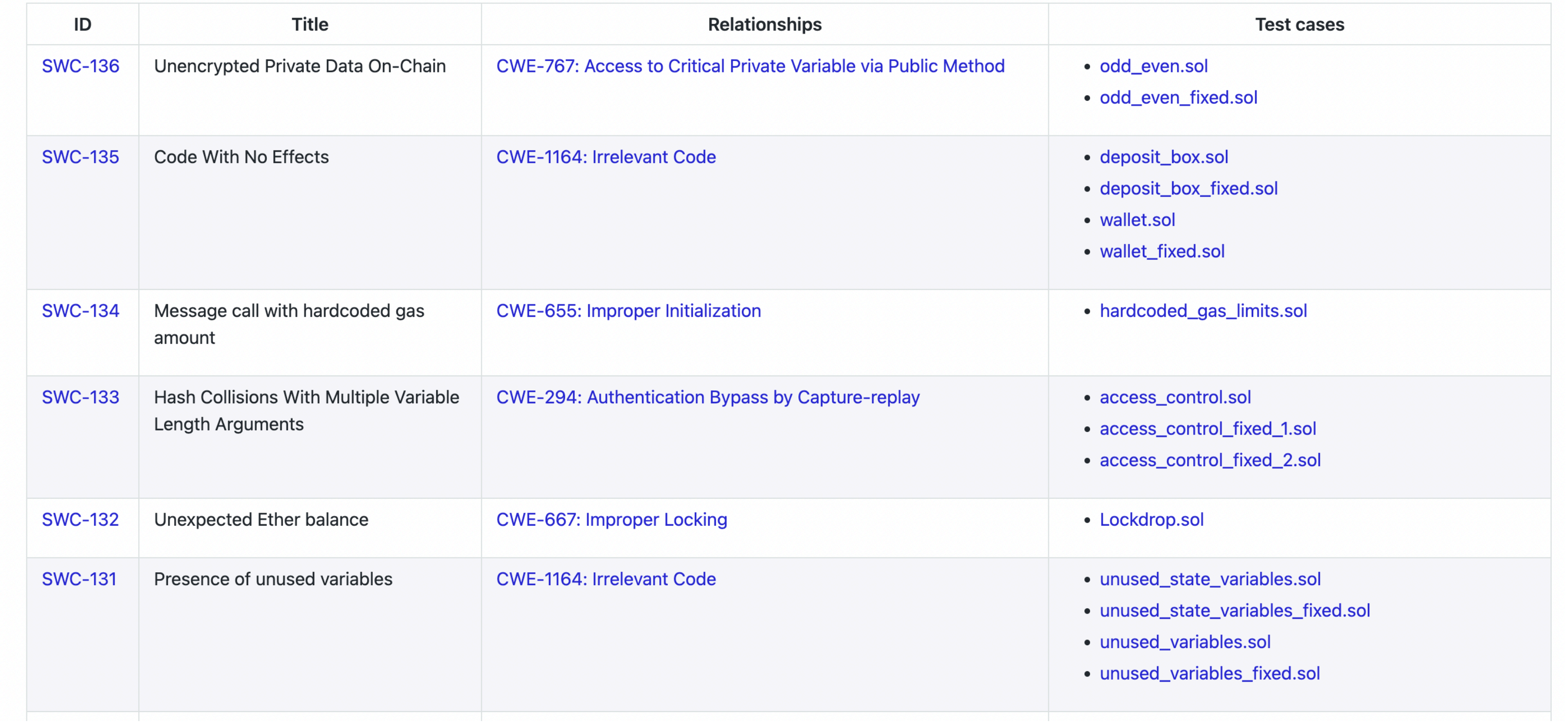

#### **SWC Registry**

**Smart Contract Weakness Classification and Test Cases** 

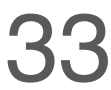

05\_SWC

### SOLGREP EXAMPLES **SWC-100**

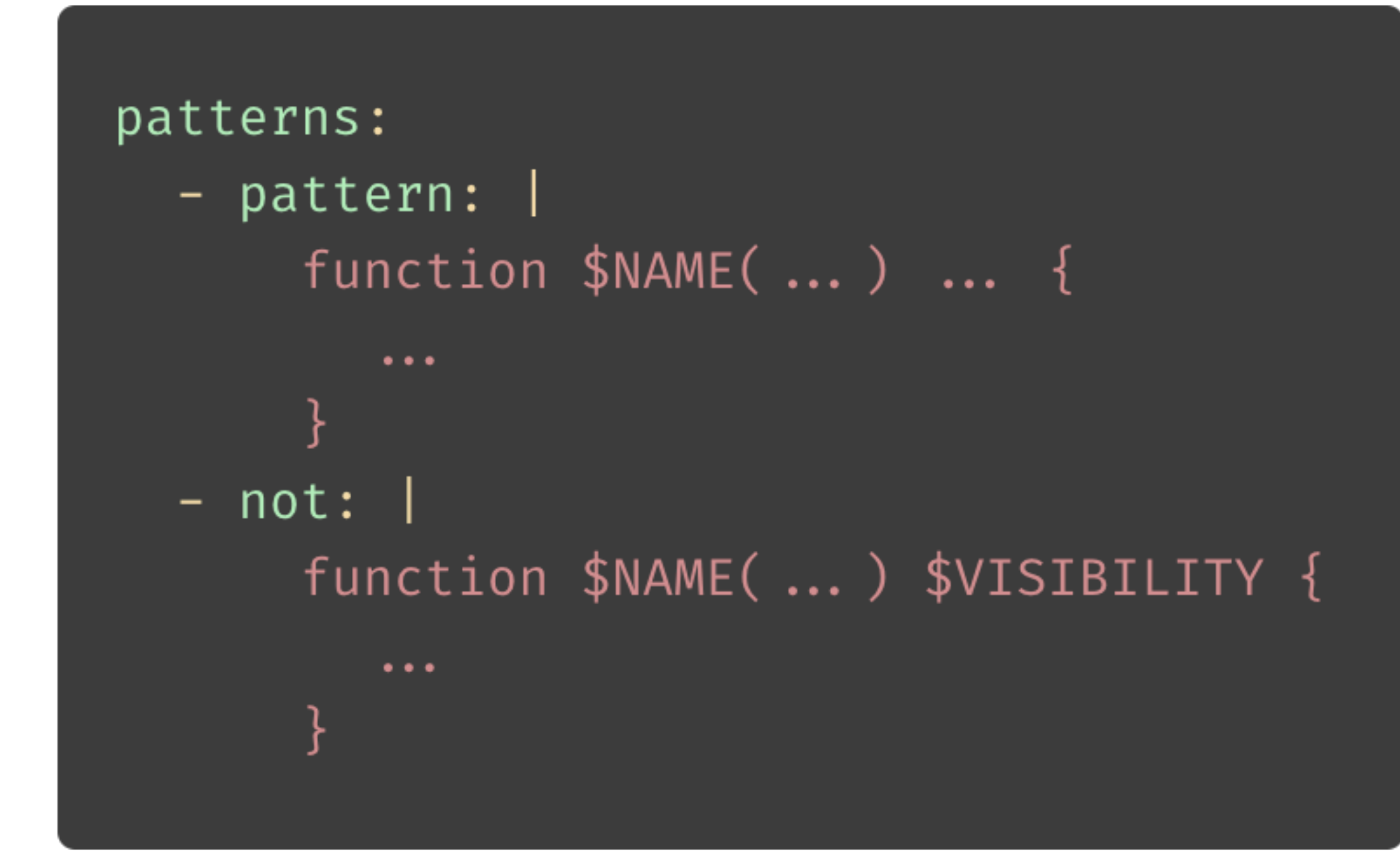

### **SWC-101**

#### patterns:

- pattern: ... -= ...
- pattern: ...  $+=$  ...
- pattern: ...  $* =$  ...
- pattern: ...  $\ll$  = ...
- $-$  pattern: ... + ...
- $-$  pattern: ... ...
- pattern: ...  $*$  ...
- pattern:  $\frac{1}{2}$  +
- pattern:  $+$ \$

#### and:

- pattern-root: pragma solidity \$VERSION

# This will match all solidity version, including <0.8.0 metavars-regex:

 $$VERSTON: (\d\.\[0-7]\.\d\*(d*|<0\,.8\).0)$ 

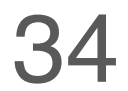

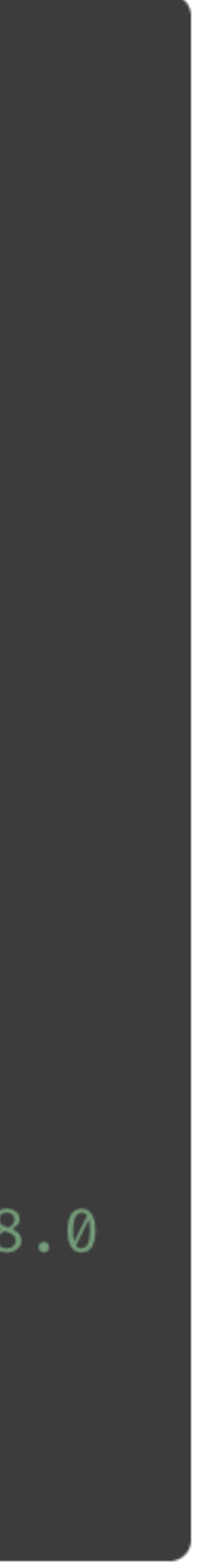

35

# CONCLUSIONS . 06

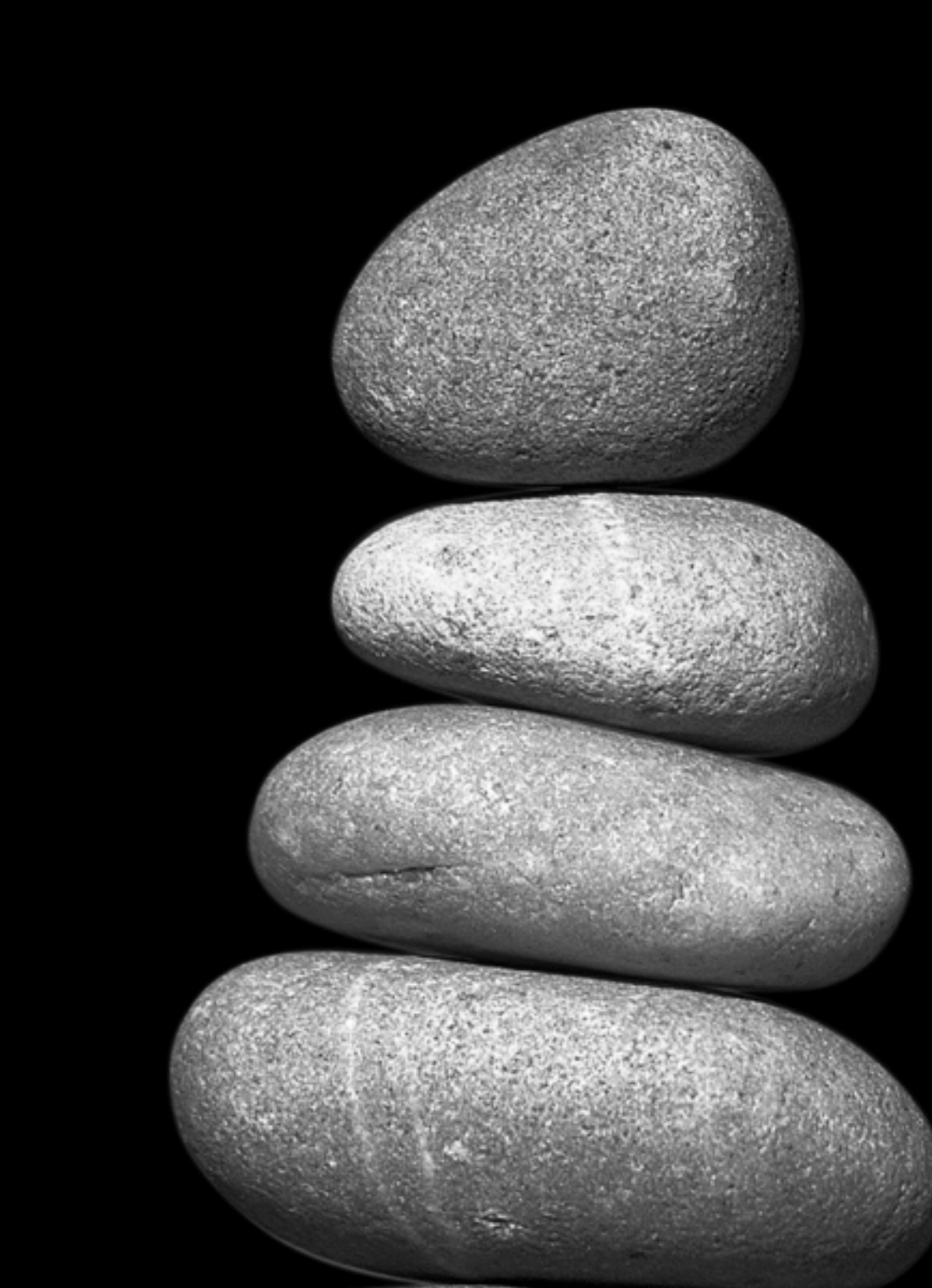

SATISFIED ON THE TOOL CAPABILITIES

WRITE MORE SWC RULES

 $\bullet$ 

EXTEND THE CODE TO SUPPORT CALL-TRACE AWARE QUERIES

EXPECT THE SOLIDITY COMMUNITY TO CONTRIBUTE AND USE IT

https://github.com/fr0zn/solgrep